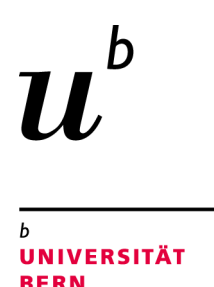

# Evaluating the dynamic behavior of Smalltalk applications

Bachelor Thesis

Roger Stebler from Balsthal, Switzerland

Philosophisch-naturwissenschaftlichen Fakultat¨ der Universität Bern

21. April 2015

Prof. Dr. Oscar Nierstrasz Boris Spasojevic´

Software Composition Group Institut für Informatik und angewandte Mathematik University of Bern, Switzerland

# **Contents**

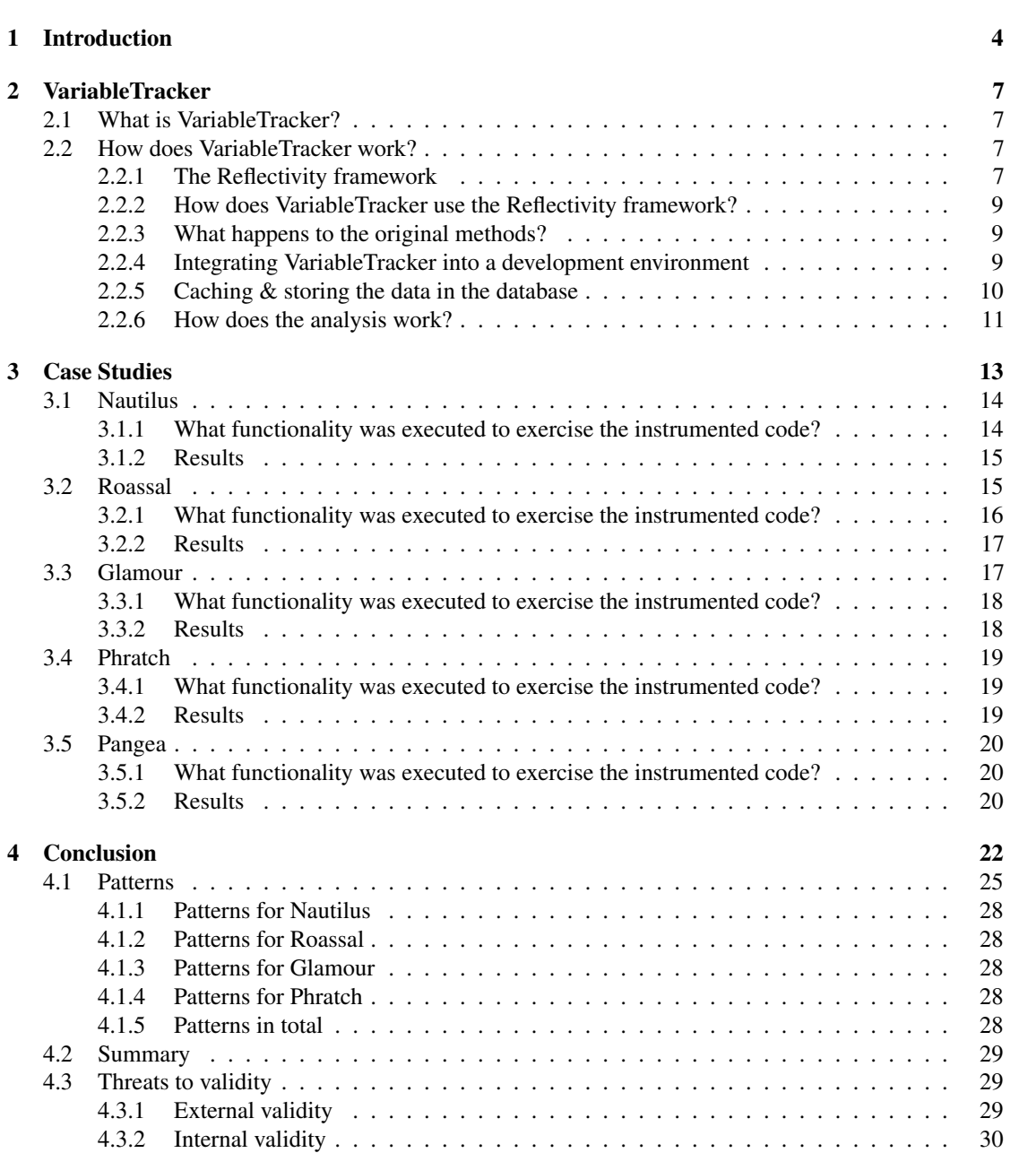

#### CONTENTS 2

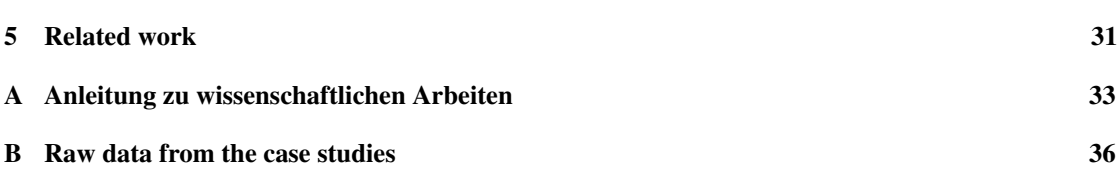

# Abstract

Since Smalltalk is a dynamically typed programming language it remain agnostic to variable types at compile time, and only take them into account at runtime. This gives more freedom to the developer, as one variable can take on radically different types during program execution. Lack of understanding of dynamic behavior of Smalltalk applications can lead to misleading conclusions about the presents of dynamic features such as duck typing. By instrumenting Smalltalk source code and tracking the different types that variables receive, we concluded that duck-typed variables account for around 1% of total variables. We gather this information using our tool named VariableTracker. We also present an analysis of usage patterns of duck-typed variables from our collected data.

# Introduction **1**

<span id="page-4-0"></span>A type system is a component in programming languages that defines rules how a type can be associated to a variable. It can ensure the absence of erroneous behaviours using the information about types of values that are computed by the program [\[6\]](#page-32-0). A fundamental purpose of a type system is to make sure, the program does not do any syntactically or semantically inconsistent operations on the variables, parameters or class members.

Languages are, based on their type system, roughly divided in two groups:

Statically typed languages, such as C, Java or Pascal, are languages that use static type-checking. The developer is required to specify the type of each variable in the source code. During compilation the source code is verified by a type-checker. This allows the compiler to detect specific type errors during compile time and can reduce the numbers of run time errors.

Dynamically typed languages, such as JavaScript, Python, Ruby or Smalltalk, are languages that use dynamic type-checking.

In dynamically typed languages the developer does not need to specify the type of a variable in the source code. Also the compiler will not do a type-checking process. This behavior gives the developer more freedom because a variable can take completely different types during the execution of the program. The disadvantage is that this can increase the number of run time errors. Also the compiler cannot perform certain optimizations - for example function inlining or more efficient machine instructions - based on knowing the types of variables at compile time.

Let's look at an example in Smalltalk:

```
1 | a |
2 a := 42.
3 a := a + a.4 a := 'Hello'.5 a := a, ' word'.6 a := \text{Dictionary new.}7 a at: 1 put: 5.
```
#### CHAPTER 1. INTRODUCTION 5

This code assigns three values of different types (an Integer, a String and a Dictionary) to a temporary variable a and invokes some methods on it. This is syntactically correct Smalltalk code. In a statically typed language that would not be possible. You could define a as Object to assign values of different types, but the invocation of the methods would result in a compile time error since  $\odot$ b ject does not implement all these methods. But as Smalltalk is a dynamically typed language; it allows us to do so. This is sometimes refereed to as "Variable Reuse".

In 1967 Christopher Strachey distinguished in his lecture notes between two main classes of polymorphism:

The first kind is the *parametric polymorphism* which you get when a function works uniformly on a range of different types which normally all have a common structure.

The second kind is the *ad-hoc polymorphism* where a function can handle different types which don't need to have a common structure. Additionally it may behave in different ways depending on the type of its arguments.

This classification was then refined by Luca Cardelli and Peter Wegner in the paper "On Understanding Types, Data Abstraction, and Polymorphism" [\[3\]](#page-32-1). They introduced the differentiation between "universal" and "ad-hoc" polymorphism. One form of universal polymorphism they called *inclusion polymorphism* or also known as *subtype polymorphism* that allows a function which operates on a type T also to work on any subtype S of T.

Another form of polymorphism is called *duck-typing* [\[8\]](#page-32-2). This concept describes the type of an object not by its inheritance from a particular class or interface but by its properties and methods. So the type of an object is defined by its behavior. This approach refers to the so called duck-test. James Whitcomb Riley described the duck-test as follows:

#### *"When I see a bird that walks like a duck and swims like a duck and quacks like a duck, I call that bird a duck."*

Polymorphism is also common practice in statically typed languages. For example in Java generic functions are a type of parametric polymorphism. An example for ad-hoc polymorphism is the concept of function overloading.

For simplicity's sake we will only distinguish between non-polymorphic, subtype polymorphic and potentially duck-typed variables in this thesis.

The questions that we want to answer in this thesis are:

- Do developers use variable reuse?
- If developers use this feature, is it more present in instance variables, method arguments or temporary variables?
- What patterns emerge in variable reuse?

To investigate these questions we first need a way to monitor how developers use variables. To monitor these variable assignments I have written a program called *[VariableTracker](#page-7-0)*. It can be used to instrument Smalltalk code to collect information about a variable every time a value is written to it.

This collected data about variable assignments can then be saved into a database (optional) or directly be analyzed. The analysis provided by VariableTracker will find potentially duck-typed variables *i.e.,* variables whose types don't have a common ancestor in the class hierarchy (except Object or ProtoObject as

#### CHAPTER 1. INTRODUCTION 6

these are common ancestors for all classes in Smalltalk). For example the common superclass of Float and ByteString is Object so we consider them completely different. That means a variable that, at run time, is of both types is potentially duck-typed.

To find patterns in variable reuse we focus on potentially duck-typed variables and ignore variables that have only similar types assigned - for example Float, Double and Integer. Their common superclass is Number. These three types are all numbers. So they don't represent real dynamic behavior in a program. These kind of variables represent subtype polymorphism but not duck-typing.

For additional simplicity we ignore the interface of the variable. For example a variable could have values of completely different types assigned but we only invoke methods that are implemented in Object. Or there are no method invocations at all on this variable. So we can not be completely sure that a variable is duck-typed. It's just a heuristic to find potential duck-typed variables.

VariableTracker was used in 5 case studies to investigate the variable usage of projects written in Smalltalk:

- [Nautilus](#page-14-0)
- [Roassal](#page-15-1)
- [Glamour](#page-17-1)
- [Phratch](#page-19-0)
- [Pangea](#page-20-0)

In each of those case studies we instrumented the project, collected information about variable usage and analyzed them using VariableTracker to find potentially duck-typed variables. These potentially duck-typed variables were then manually investigated to categorize its kind of usage in different patterns.

# VariableTracker **2**

#### <span id="page-7-1"></span><span id="page-7-0"></span>2.1 What is VariableTracker?

VariableTracker is a tool used to collect and analyze information about variables being written during run time in Pharo<sup>[1](#page-7-4)</sup> - an open source IDE and virtual machine for Smalltalk which allows us to directly inspect and modify objects and compile code during run time. The information about variables that VariableTracker collects are the class and method where the variable can be found, the type of the value that is assigned, the scope of the variable (temporary, instance variable, method argument) and more. Whenever a value is assigned to a variable VariableTracker will collect this information about the variable and cache it in a dictionary.

This collected data can then be stored into a database or directly be analyzed using the analyzer provided by VariableTracker. The analysis can find variables that are assigned different types during run time. Also it is analyzing the class hierarchy of the type to detect variables using so called "completely" different types - *i.e.,* potentially duck-typed variables.

#### <span id="page-7-2"></span>2.2 How does VariableTracker work?

#### <span id="page-7-3"></span>2.2.1 The Reflectivity framework

VariableTracker is based on the Reflectivity framework. Reflectivity provides the possibility to annotate nodes of an abstract syntax tree with metalinks. That means with this framework we can easily extend and modify an abstract syntax tree. This provides us a simple way to add code to an existing method.

An abstract syntax tree (AST) is a tree representation of the source code of a program. The source code can be divided into different segments that represent the abstract syntactic structure of the source code [\[5\]](#page-32-3).

<span id="page-7-4"></span><sup>1</sup><http://www.pharo.org/>

Reflectivity creates a wrapper object of type RFWrapper (Reflectivity Framework Wrapper) containing this augmented AST. Installing the wrapper replaces the reference in the method dictionary of the corresponding class with a reference to this wrapper object.

Here an example how Reflectivity can be used to instrument all methods in the class MyClass. It adds code to print "variable written" whenever a value is written to a variable:

```
1 MyClass methods do:
2 [ :method |
3 method ast
4 forAllNodes: [ :node | node isAssignment ]
5 putAfter: [ RFMetalink fromExpression:
               'Transcript crShow: ''variable written''' ];
           installWrapper ]
```
First we loop over all methods in MyClass. For each of them we get their AST (line 3). The next four lines manipulate that AST. On line 4 we go through all nodes in the AST and every time we find a variable assignment we add the code Transcript crShow: 'variable written' after the assignment. A wrapper is generated containing this extended AST which can be used to compile a new method containing the extended code. The generated wrapper replaces the original method by installing the wrapper as seen on line 7 in the example above.

On the first call to this method the virtual machine of Smalltalk detects that there is not an instance of CompiledMethod in the method dictionary but a wrapper object. So it sends the message run:with:in: to this wrapper. The wrapper will then compile the extended AST, replace itself with this newly compiled method in the method dictionary and resend the message to the method. From now on the new extended method is called and the message about the variable assignment is shown in the Transcript - the default output window in Pharo.

To make collecting the data as fast as possible, we want to compile the extended method immediately during instrumentation and not on the first message send to this method during the collection of the data. To do that we can change the install method of the Wrapper in the following way:

```
1 install
2 "Install the wrapper in the method dictionary to replace the compiled method"
    self isInstalled ifFalse: [ self install: self ]
```
is changed to:

```
1 install
2 "Compile the method using the extended AST and install it in the method dictionary"
3 self generateCompiledMethod.
    self installCompiledMethod.
    5 self flushCache
```
In this way the new method is not compiled on the first call, but already when the wrapper is installed *i.e.,* when VariableTracker is activated. So when we start collecting the data the original method is already replaced by a CompiledMethod containing all code to collect the data and save it in the cache.

We are aware that compiling the extended methods already during the instrumentation can be slower than compiling the methods the first time they are called because there are potentially some methods that are compiled but never used. However, our goal is to improve the performance during the interactive part with the program. This means that we don't want to slow down the system by compiling the methods during the collection of the data.

#### <span id="page-9-0"></span>2.2.2 How does VariableTracker use the Reflectivity framework?

We want the VariableTracker to store information about a variable whenever a value is assigned to it. To do so we can just extend the code from above:

```
1 pvtAddWrapperCode: aMethod
2 aMethod ast
3 forAllNodes: [ :node | node isAssignment ]
4 putAfter: [ :node | RFMetalink fromExpression:
         5 'VariableTracker addToCache:',
6 '((Dictionary new)',
            'at: ''name'' put: ''', node variable name asString, ''';',
s<br>at: ''class'' put: self class name asString;',
9 'at: ''method'' put: thisContext method selector asString;',
10 'at: ''isClassSide'' put: self class isClassSide;',
11 'at: ''isInstanceVariable'' put: ', node variable isInstance asString, ';',
12 'at: ''isTemp'' put: ', node variable isTemp asString, ';',
13 'at: ''isArgument'' put: ', node variable isArgument asString, ';',
14 'at: ''isGlobal'' put: ', node variable isGlobal asString, ';',
15 'at: ''type'' put: ', node variable name asString, ' class asString;',
16 'at: ''count'' put: 1;',
17 'yourself).' ];
18 installWrapper.
```
On lines 6-16 we create a  $Dictionary$  object which stores information about the variable being written. It represents the JSON object that is stored in the database (see section [2.2.5\)](#page-10-0). We pass this dictionary to the method VariableTracker>>#addToCache: which will store it in VariableTracker's cache. The Reflectivity framework does the rest. It creates a wrapper containing the extended AST. When the wrapper is installed this extended AST is used to compile a new method which replaces the original one.

#### <span id="page-9-1"></span>2.2.3 What happens to the original methods?

If we want the possibility to deactivate VariableTracker again we need to be able to restore the original method. To do that we must store the references to the original methods so that the garbage collector will not deallocate them. These references are stored in a dictionary called *orginalMethods* in the VariableTracker class just before it is replaced by the wrapper. To deactivate VariableTracker on a method we can just restore the original method by replacing the current instrumented method in the method dictionary of the corresponding class with the reference stored in this dictionary.

#### <span id="page-9-2"></span>2.2.4 Integrating VariableTracker into a development environment

*Note:* The modifications of the system classes in this section are needed only if we want to be able to change already instrumented methods or if we want to be able to see the source code of instrumented methods. In a normal use case where we just want to collect data we don't necessarily need these modifications.

If we want to change a method that is currently instrumented by VariableTracker the modified method should be instrumented again.

When we save the changed source code of a method the compiler is called and will generate and install a new method. So the following code was added to the compiler method:

```
1 key := self asString, '>>#', method selector asString.
2 (VariableTracker originalMethods includesKey: key)
      ifTrue: [
4 VariableTracker originalMethods removeKey: key.
5 VariableTracker activateOnMethod: method ].
```
This will check if the method is found in the originalMethods dictionary. If so, the VariableTracker was activated for this method before. After compiling the new source code, VariableTracker will throw away the old original method and activate the tracking for this changed method again. So you can modify instrumented methods without any problems. The tracking is always reactivated on this new method if it was active before.

The other system modification is in the CompiledMethod class. We don't want to see the extended source code when we open an instrumented method in a class browser. Independent of the state of VariableTracker the displayed source code should always be the same. So the sourceCode method is changed from

```
1 trailer sourceCode ifNotNil: [:code | ˆ code ].
 to
1 trailer sourceCode ifNotNil: [:code |
2 (code trim = self codeForNoSource)
         ifTrue: [
4 key := self methodClass asString, '>>#', self selector asString.
5 (VariableTracker originalMethods includesKey: key)
               ifTrue: [ code := (VariableTracker originalMethods at: key) sourceCode]].
        7 ˆ code ].
```
Here we use the originalMethods dictionary again to check if VariableTracker is activated. If we find the method in this originalMethods dictionary we display the code of the original method.

#### <span id="page-10-0"></span>2.2.5 Caching & storing the data in the database

To not collect millions of variable assignments, only one entry is created for each variable - type combination. For example:

Let's assume a variable has the following assignments:

- 20 times an Integer
- 5 times a ByteString
- $\cdot$  12 times a Float

If we would create an entry for every assignment we would have 37 entries. Using variable - type combinations we will just create 3 entries - the ones in the list above.

So we need to check if this variable - type combination was already seen before or if it's the first time. If it's the first time we create a new entry - otherwise we just increase the counter for this combination.

VariableTracker uses an internal cache to store and update these entries. After we have run the instrumented code and collected the data we can directly analyze it using the analysis provided by VariableTracker or we can optionally store the data in a MongoDB database.

If we would directly update these entries in the database without caching it first during the collection we would need to check the database for every assignment if this combination was already seen or not and then update it. This is really inefficient because a communication with an external component is slow. Thus we need a cache to temporarily store the collected data in our system without writing to the external database. This is done using a dictionary where the keys represent the variable - type combination and the

values represent the information that was collected about the variable including a counter that represents the number of times this combination occured.

When the collection of the data is completed we can store the whole content of the cache to the database in one step.

To optionally store the data in the MongoDB database the MongoTalk<sup>[2](#page-11-1)</sup> driver is used. It provides the basic methods to communicate with MongoDB. MongoDB stores everything in JSON format.

JSON (JavaScript Object Notation) is a simple format to interchange data based on JavaScript. Its simple structure allows parsing and generating data in this format in an easy way. Also for humans it's easy to read and understand.<sup>[3](#page-11-2)</sup>

Data in JSON format can be easily represented by nested dictionaries in Smalltalk. For example:

```
1 \{ 'abc':2 { 'hello' : 'world' }
3 }
```
is represented by:

```
1 outerDict := Dictionary new.
2 innerDict := Dictionary new.
3 innerDict at: 'hello' put: 'world'.
4 outerDict at: 'abc' put: innerDict.
```
Calling VariableTracker>>#saveCacheToDB will then add each element in the cache to the MongoDB collection:

```
1 saveCacheToDatabase
2 cache values do: [ :entry |
3 collection add: entry.
4 ]
```
#### <span id="page-11-0"></span>2.2.6 How does the analysis work?

VariableTracker provides a way to analyze the collected data to find potentially duck-typed variables. This section describes how this can be achieved.

If we have stored our collected variable information data in the database, we first we need to load this data from the database back into the cache.

With this information in the cache we can create a Variable object for every one of these variable entries. This Variable object holds the name of the variable, the class and method where it can be found, a list of types this variable had assigned during the collection of the data and the scope of the variable.

To check if a variable is potentially duck-typed we need the list of types of this variable stored in its Variable object. Then we compute the common superclass/ancestor of all these types. If the common superclass is Object we can assume that these types are completely different types and that this variable is potentially duck-typed. But if they have a common ancestor deeper in the class hierarchy it means that these types are all similar and this variable is subtype polymorphic and not duck-typed.

<span id="page-11-2"></span><span id="page-11-1"></span><sup>2</sup>[http://smalltalkhub.com/#!/˜MongoTalkTeam/mongotalk](http://smalltalkhub.com/#!/~MongoTalkTeam/mongotalk) <sup>3</sup><http://www.json.org/>

Note that this procedure is just a heuristic. Since we don't take invoked methods into account we can not be 100% sure that the types are completely different. There are about 400 common methods implemented in Object. For example, every object understands the method printString because this method is implemented in the class Object and in Smalltalk everything is an Object. When we detect a variable with two types in completely different positions of the class hierarchy this heuristic assumes that these types are potentially duck-typed. But it could be that these objects behave completely different and we just invoke a common method inherited from Object or ProtoObject - or we don't invoke any methods at all.

Some examples for the common ancestor:

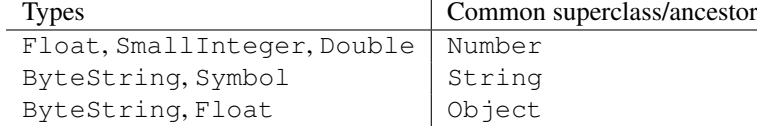

So the first two examples are not potentially duck-typed variables - but the third one is because its type ancestor is Object.

To find the common superclass/ancestor of a variable we use the following algorithm:

We initialize the ancestor with the first type found in the list of types contained in the Variable object. If there are more types in the list we compare the current ancestor to the second type. Now we have one of the following cases:

- The second type is the same or a subclass of the current ancestor In this case we don't need to do anything because the current ancestor is already higher in the class hierarchy.
- The second type is higher in the class hierarchy than the current ancestor In this case we set the second type as the new ancestor.
- The second type is not in the same class hierarchy as the current ancestor In this case we set the current ancestor to its superclass and check again until we are in the same class hierarchy. That means that current ancestor is now the root of the two subtrees representing the class hierarchy of these types.

When we have found the ancestor of the first two types we can compare this new ancestor to the third type in the list and so on until we have found the common superclass of all types this variable had assigned during the collection of the data.

Using this procedure we can find all potentially duck-typed variables by selecting the ones whose common ancestor is Object.

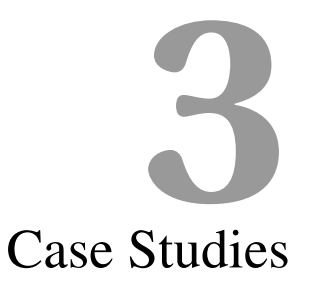

<span id="page-13-0"></span>We have done 5 case studies by instrumenting common Smalltalk projects using VariableTracker.

The projects are:

- Nautilus<sup>[1](#page-13-1)</sup> the default system browser since Pharo 2.0
- Roassal<sup>[2](#page-13-2)</sup> a visualization engine
- Glamour<sup>[3](#page-13-3)</sup> a framework for browser creation
- Phratch<sup>[4](#page-13-4)</sup> a platform for kids to learn programming
- Pangea<sup>[5](#page-13-5)</sup> an analysis tool for OO software corpora

The results of the instrumentation were collected and stored in a MongoDB database. To analyze the data the corresponding method in VariableTracker was used to find potentially duck-typed variables. These results were then manually examined to see how developers use potentially duck-typed variables. After each case study you can find the results and the use patterns we have found.

In the appendix you can find more information about all found potentially duck-typed variables and its types for each case study.

For each case study we first describe the project itself. Then we explain what functionality was executed while the code was instrumented and at the end we show a table containing the results that were gathered by the analysis in VariableTracker. The table contains the following data:

• How many variable assignments were detected during the instrumentation

<span id="page-13-2"></span><span id="page-13-1"></span><sup>1</sup>[http://smalltalkhub.com/#!/˜Pharo/Nautilus](http://smalltalkhub.com/#!/~Pharo/Nautilus) <sup>2</sup>[http://smalltalkhub.com/#!/˜ObjectProfile/Roassal](http://smalltalkhub.com/#!/~ObjectProfile/Roassal) <sup>3</sup>[http://smalltalkhub.com/#!/˜Moose/Glamour](http://smalltalkhub.com/#!/~Moose/Glamour)

<span id="page-13-4"></span><span id="page-13-3"></span><sup>4</sup>[http://smalltalkhub.com/#!/˜JLaval/Phratch](http://smalltalkhub.com/#!/~JLaval/Phratch)

<span id="page-13-5"></span><sup>5</sup>[http://smalltalkhub.com/#!/˜SCG/Pangea](http://smalltalkhub.com/#!/~SCG/Pangea)

- The total number of variables
- How many times on average was each variable assigned to
- The number of subtype polymorphic variables including potentially duck-typed variables
- The number of potentially duck-typed variables
- The total number of different types of all the assigned values

#### <span id="page-14-0"></span>3.1 Nautilus

Since Pharo 2.0 the default browser is Nautilus by Benjamin Van Ryseghem. It can be used to browse the system, create classes, add methods, it provides cool features for refactoring and a lot more. It is probably one of the most used features in Pharo. To collect the data VariableTracker was activated on all packages starting with the name "Nautilus".

#### <span id="page-14-1"></span>3.1.1 What functionality was executed to exercise the instrumented code?

- Open Nautilus
- Add a new package
- Rename the package
- Delete the package
- Find the Nautilus package
- Create a new class
- Add a method
- Change the method
- Delete the method
- Add a class comment
- Create a method on class side
- Add a protocol
- Drag & drop the method to the protocol
- Rename the protocol
- Rename the method
- Rename the class
- Activate/deactivate groups view
- Activate/deactivate hierarchy view
- Find Nautilus class
- Rename an instance variable in the class Nautilus
- Rename a class variable in the class Nautilus
- Delete my created class
- Run all unit tests
- Close Nautilus

#### <span id="page-15-0"></span>3.1.2 Results

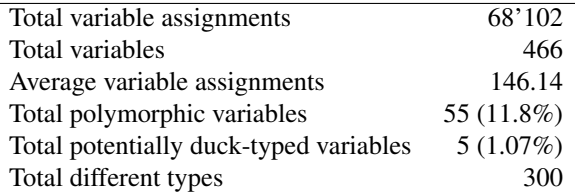

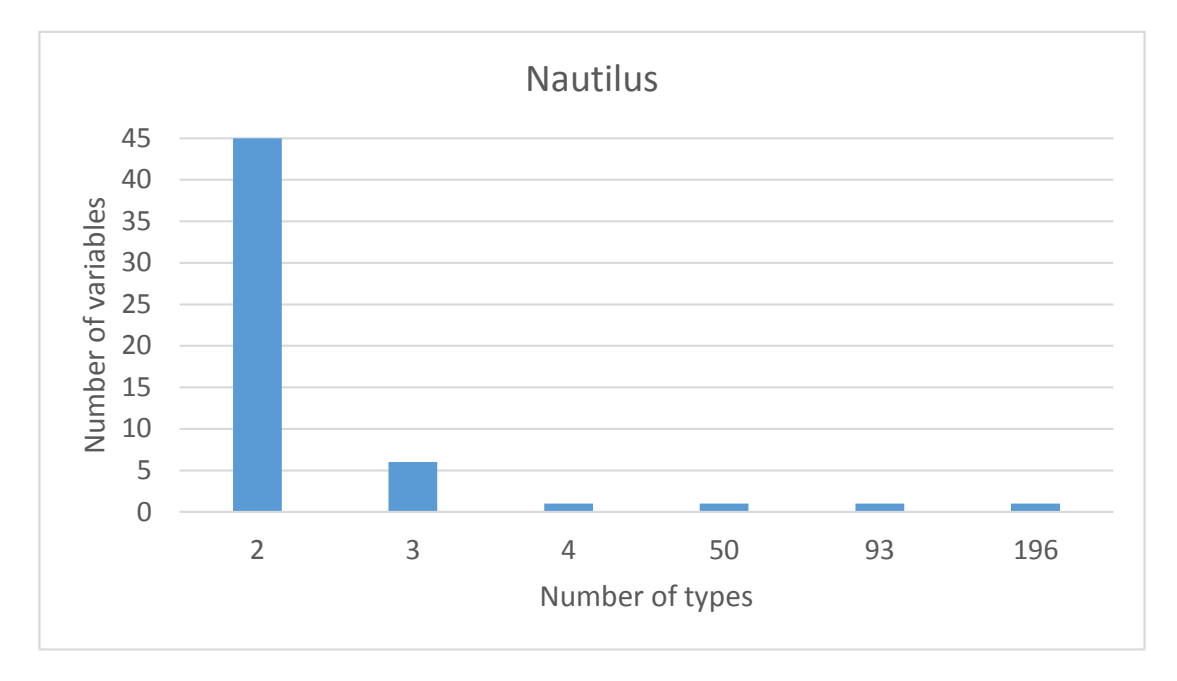

<span id="page-15-2"></span>Figure 3.1: How many polymorphic variables have how many different types assigned.

Figure [3.1](#page-15-2) shows the distribution of how many polymorphic variables were assigned how many different types in Nautilus.

#### <span id="page-15-1"></span>3.2 Roassal

Roassal is an agile visualization engine for Smalltalk. It provides a large set of interaction facilities like painting, brushing, interconnecting, zooming, drag and dropping.[6](#page-15-3)

<span id="page-15-3"></span><sup>6</sup><http://objectprofile.com/Roassal.html>

#### <span id="page-16-0"></span>3.2.1 What functionality was executed to exercise the instrumented code?

The data was collected in a Moose image built on 18. July 2014. It included 111 Roassal examples. 3 of them did not work (exception). And 22 were more complex ones that generated a huge amount of data ( $>1$ ) million variable assignments). So only 2 of these complex examples were executed.

That means in total 88/111 Roassal examples were executed (79%)

What was NOT executed:

- Roassal examples:
	- Graph builder:
		- \* exampleForceBasedLayoutWithMinSize
		- \* exampleColoringGraph2
		- \* exampleColoringGraph3
		- \* examplePartitions2
		- \* exampleTreeMapAndNormalizeColor (exception)
		- \* exampleVisualizationRoassal
		- \* exampleDependenciesInRoassalAndTrachel
		- \* examplePartitionedGraph
		- \* exampleNormalizeColor (exception)
		- \* exampleConnectFormAndSelectiveColor (exception)
		- \* exampleLabelledGraph
		- \* exampleColoredGraph
	- Plain Roassal:
		- \* exampleGroupOfGroups
		- \* exampleEdgedWorm
		- \* exampleMovingGrid
		- \* exampleLinkingObjects
		- \* exampleForceBasedLayoutAnimated
		- \* exampleTimeLineOfRoassal
		- \* exampleForceBasedLayout
		- \* exampleVisualizingSoftwareWithBeziers
	- Spectrograph:
		- \* exampleRoassalVisualization
	- GraphET:
		- \* exampleScatterPlotLabelled
		- \* exampleMovies
- Roassal Easel:
	- Bezier Curve
	- Dynamic Force Based Layout
	- Force Based Layout
- Highlight Using Bezier
- Method Complexity
- Step 6
- Step 7
- Step 8
- Uml
- View Tree Map

#### <span id="page-17-0"></span>3.2.2 Results

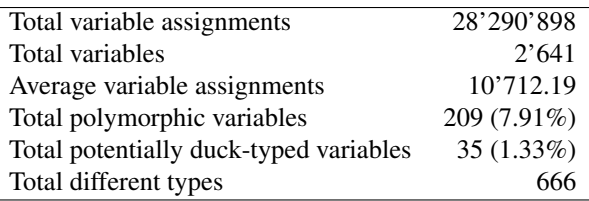

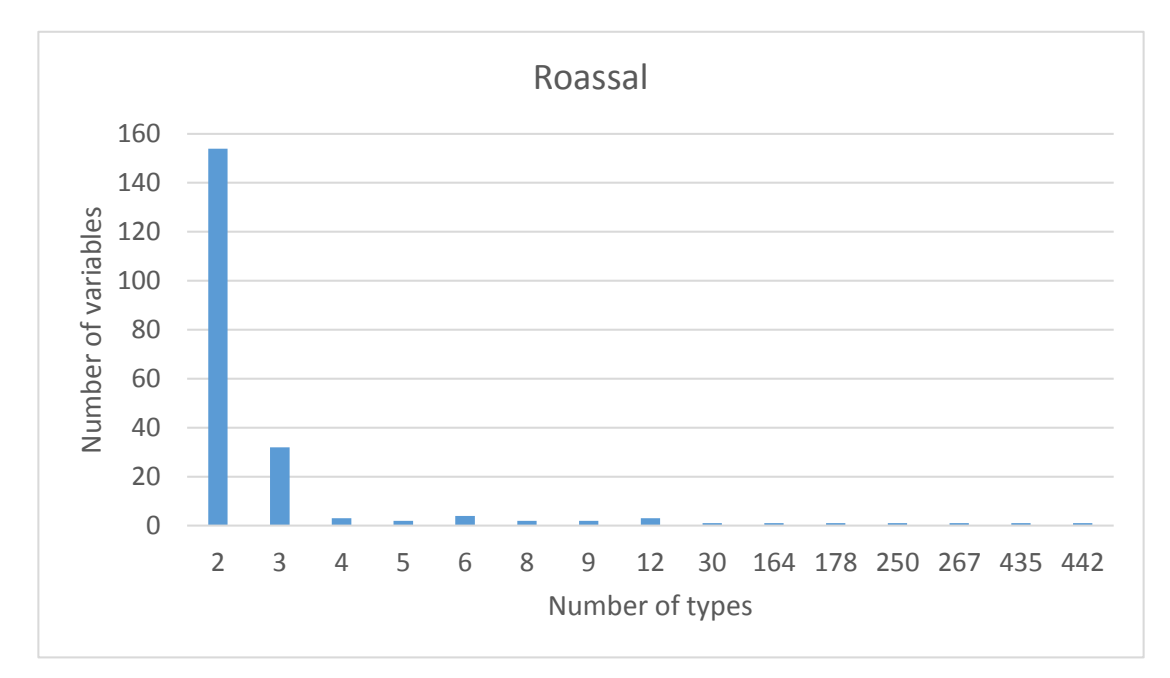

<span id="page-17-2"></span>Figure 3.2: How many polymorphic variables have how many different types assigned.

Figure [3.2](#page-17-2) shows the distribution of how many polymorphic variables were assigned how many different types in Roassal.

#### <span id="page-17-1"></span>3.3 Glamour

Glamour is an engine for scripting browsers.

#### CHAPTER 3. CASE STUDIES 18

It was originally built by Philipp Bunge as a validation for his Masters thesis and Tudor Girba who actively maintains the current version. Andrei Vasile Chis, worked on the Seaside renderer. Lukas Renggli created the first version of the Seaside renderer, Jorge Ressia contributed to the core, and David Röthlisberger worked on the Morphic renderer.<sup>[7](#page-18-2)</sup>

#### <span id="page-18-0"></span>3.3.1 What functionality was executed to exercise the instrumented code?

The data was collected in a Moose image built on 23. July 2014. It included 62 Glamour examples. All of them were executed.

#### <span id="page-18-1"></span>3.3.2 Results

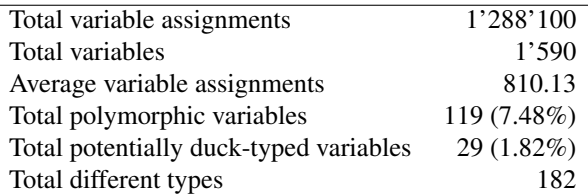

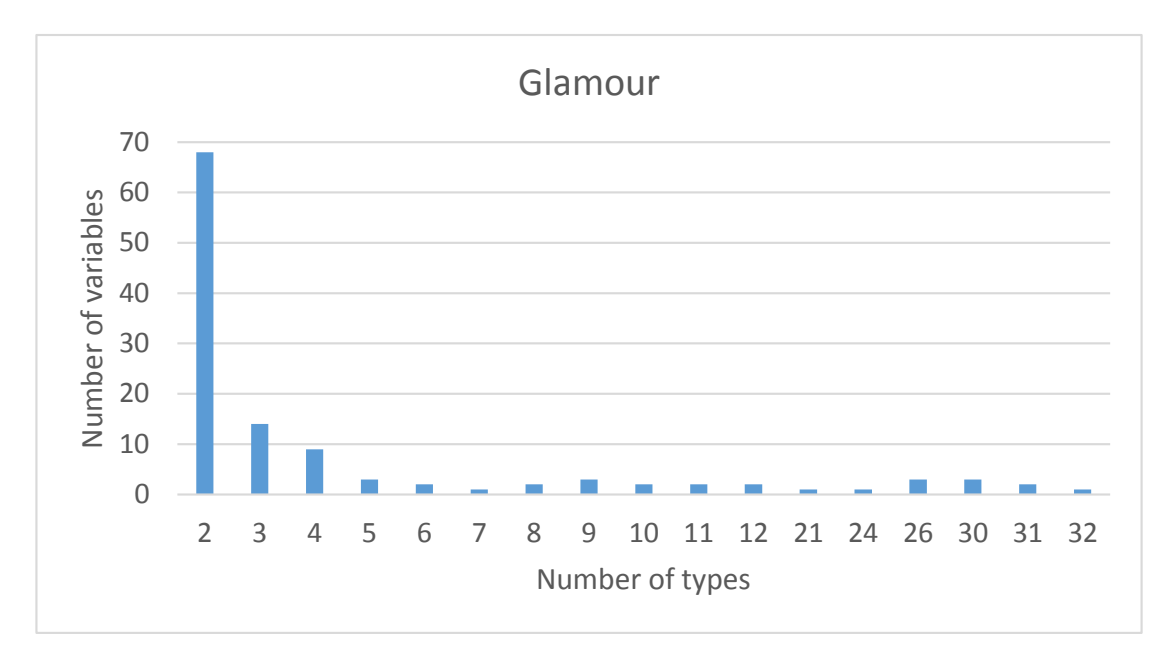

<span id="page-18-3"></span>Figure 3.3: How many polymorphic variables have how many different types assigned.

Figure [3.3](#page-18-3) shows the distribution of how many polymorphic variables were assigned how many different types in Glamour.

<span id="page-18-2"></span><sup>7</sup><http://gt.moosetechnology.org/>

#### <span id="page-19-0"></span>3.4 Phratch

Phratch<sup>[8](#page-19-3)</sup> is a programming language that makes it easy to create your own interactive stories, animations, games, music, and art - and share your creations on the web. It is a port of Scratch ([http://scratch.](http://scratch.mit.edu/) [mit.edu/](http://scratch.mit.edu/)) on recent platforms (Pharo 2.0 and Pharo 3.0).

#### <span id="page-19-1"></span>3.4.1 What functionality was executed to exercise the instrumented code?

Several spites and costumes were created. They were used to create and run various scripts. Each script was a random combination of commands selected from the different categories in the GUI of Phratch.

#### <span id="page-19-2"></span>3.4.2 Results

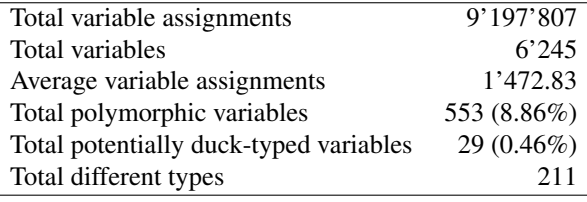

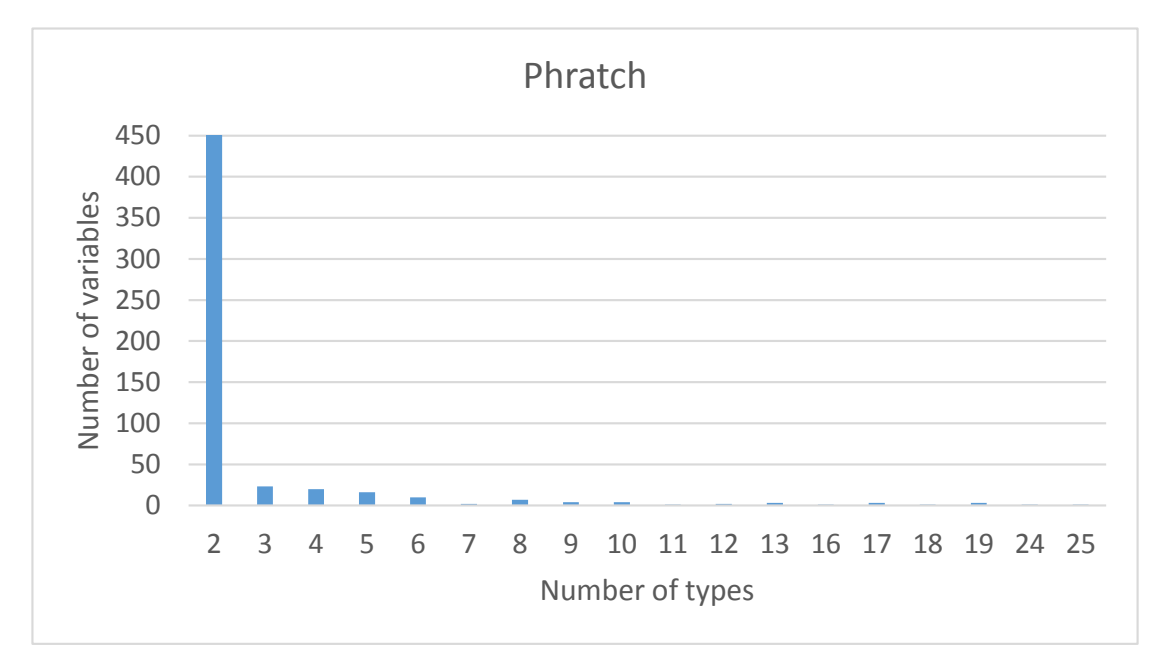

<span id="page-19-4"></span>Figure 3.4: How many polymorphic variables have how many different types assigned.

Figure [3.4](#page-19-4) shows the distribution of how many polymorphic variables were assigned how many different types in Phratch.

<span id="page-19-3"></span><sup>8</sup><http://www.phratch.com/>

#### <span id="page-20-0"></span>3.5 Pangea

Pangea<sup>[9](#page-20-3)</sup> enables running language independent analyses on corpora of OO software projects using metamodels stored as object model snapshots.[\[2\]](#page-32-4)

It's a project by the Software Composition Group of the University of Bern. It currently provides two corpora of software projects - Java: QualitasCorpus 2012 and Smalltalk: Squeak100. Pangea generates a Moose image for every project on the corpus. And Moose is used to analyze software systems by exporting a Famix Metamodel from the source code of said system. So we can run a Moose analysis across a whole corpora of projects.

#### <span id="page-20-1"></span>3.5.1 What functionality was executed to exercise the instrumented code?

The data was collected in a Moose image built on 27. September 2014 using the "ant-1.8.2" Famix meta model from QualitasCorpus. All packages starting with "Famix" and "Moose" were instrumented. Then the three scripts in the paper "Pangea: A Workbench for Statically Analyzing Multi-Language Software Corpora" [\[2\]](#page-32-4) by [Andrea Caracciolo,](http://scg.unibe.ch/staff/Caracciolo) [Andrei Chis](http://scg.unibe.ch/staff/andreichis), , [Boris Spasojevic´](http://scg.unibe.ch/staff/Boris-Spasojevic) and [Mircea F. Lungu](http://scg.unibe.ch/staff/mircea) were executed.

#### <span id="page-20-2"></span>3.5.2 Results

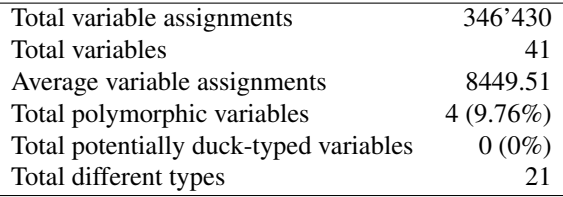

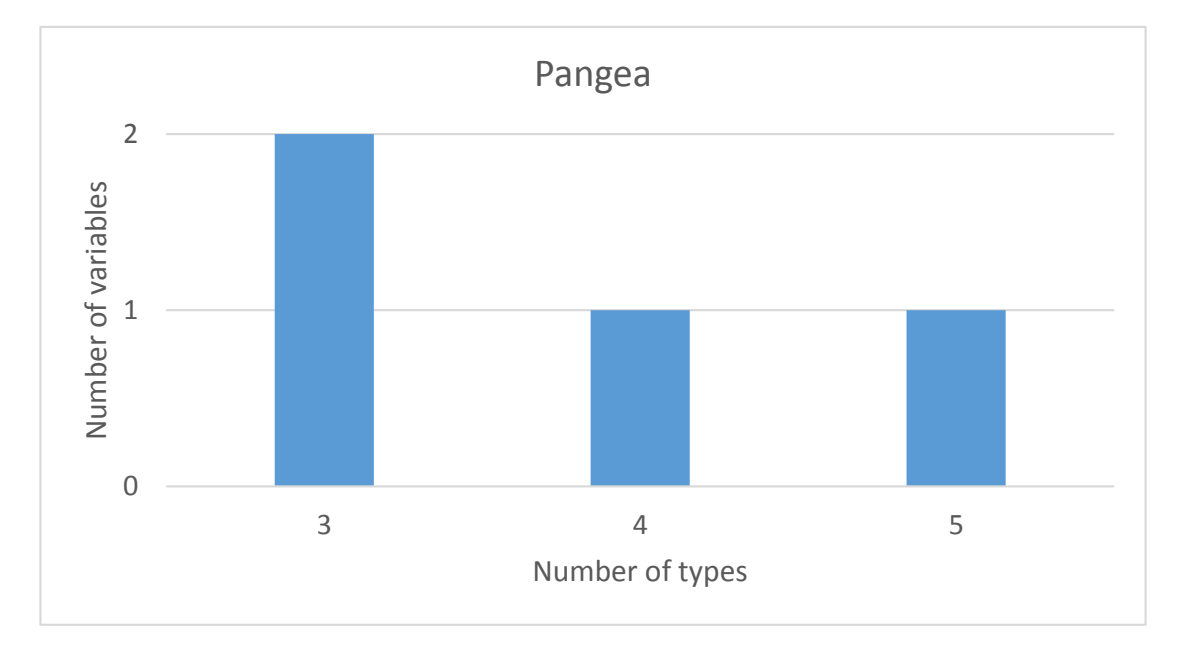

<span id="page-20-4"></span>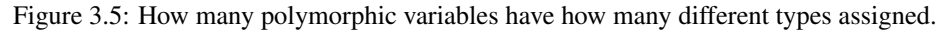

<span id="page-20-3"></span><sup>9</sup><http://scg.unibe.ch/research/pangea>

Figure [3.5](#page-20-4) shows the distribution of how many polymorphic variables were assigned how many different types in Pangea.

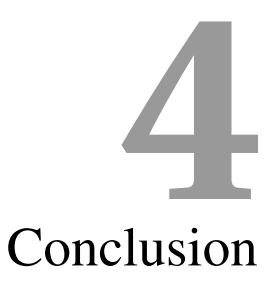

<span id="page-22-0"></span>We did five case studies to analyze the usage of potentially duck-typed variables. The case studies included five common Smalltalk projects:

- Nautilus the default system browser since Pharo 2.0
- Roassal a visualization engine
- Glamour a framework for browser creation
- Phratch a platform for kids to learn programming
- Pangea an analysis tool on OO software corpora

To collect the data we built a tool called VariableTracker to collect data about a variable whenever a value is assigned to it. This data was stored into a database and then analyzed using VariableTracker to find potentially duck-typed variables. All found potentially duck-typed variables were then examined manually and categorized into patterns how the variable is used.

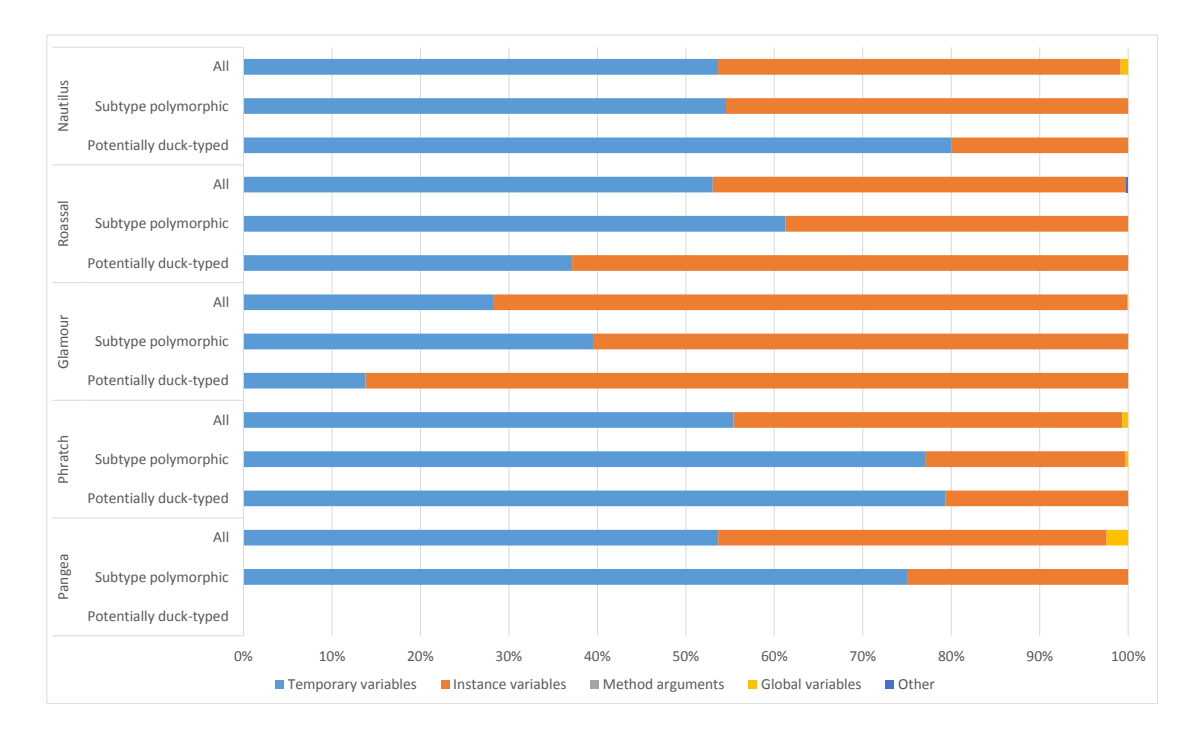

<span id="page-23-0"></span>Figure 4.1: Distribution of temporary variables, instance variables, method arguments and global variables for the five case studies

Figure [4.1](#page-23-0) shows the distribution of temporary variables, instance variables, method arguments and global variables of the potentially duck-typed variables for each case study. We see that a big part of the variables are temporary or instance variables. But there is no general pattern for the distribution of instance variables and temporary variables between the different projects. Some of them assign more temporary variables and others assign more instance variables. What they have in common is that method arguments, global variables or other kind of scopes are assigned to really rarely.

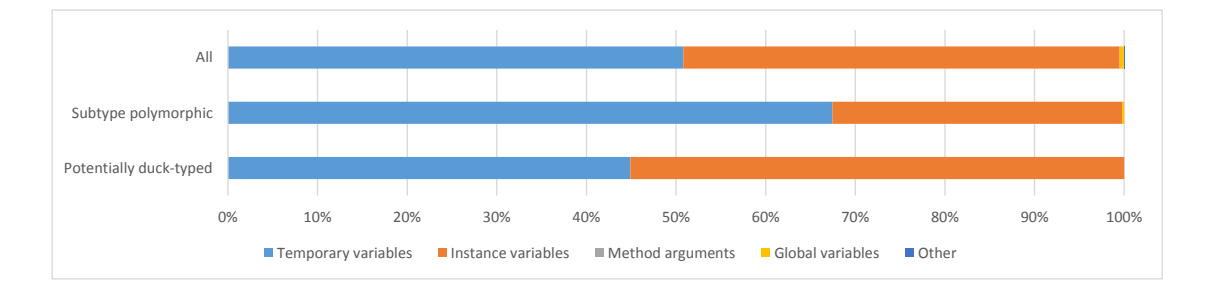

<span id="page-23-1"></span>Figure 4.2: Distribution of temporary variables, instance variables, method arguments and global variables on average

Figure [4.2](#page-23-1) shows the average distribution of the variable scopes over all the case studies. The number of temporary variables on average is about 51% and the usage of instance variables lies between 48% and 49%. Global variables are assigned in less than 1% of all cases.

Unlike in some other programming languages it is possible in Pharo Smalltalk to assign new values to a method argument. But in our collected data we did not find any variable assignment of this kind at all. It seems developers don't like to modify method arguments.

So we can say that in general about one half of the assigned variables are temporary variables and the other half are instance variables.

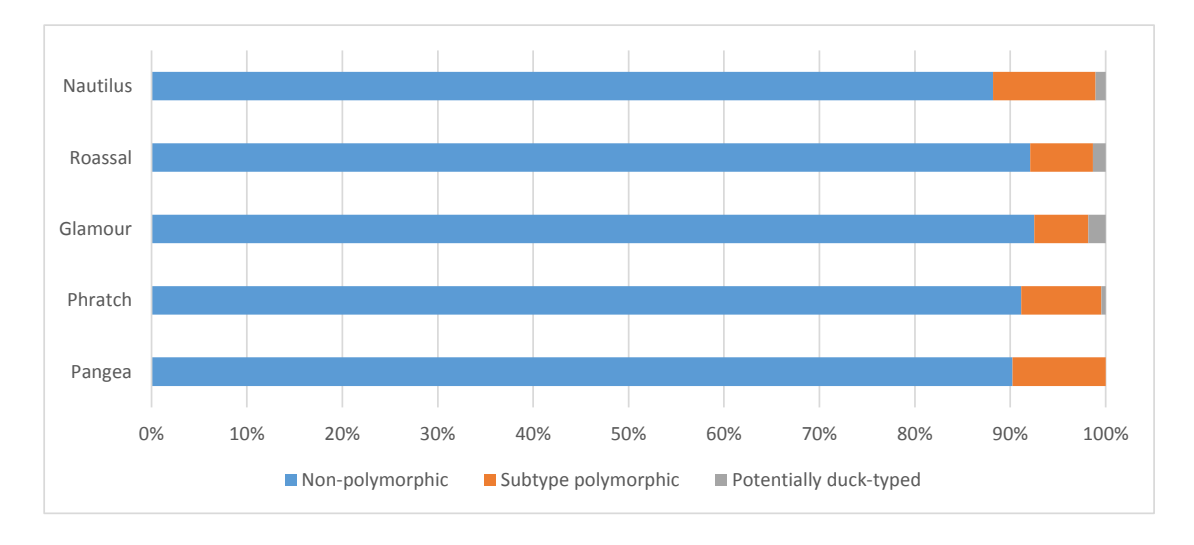

<span id="page-24-0"></span>Figure 4.3: Distribution of non-polymorphic, subtype polymorphic and potentially duck-typed variables for the five case studies

Figure [4.3](#page-24-0) shows the distribution of non-polymorphic, subtype polymorphic and potentially duck-typed variables for each case study. As in the diagram before we cannot see a general difference between the projects. All distributions are similar.

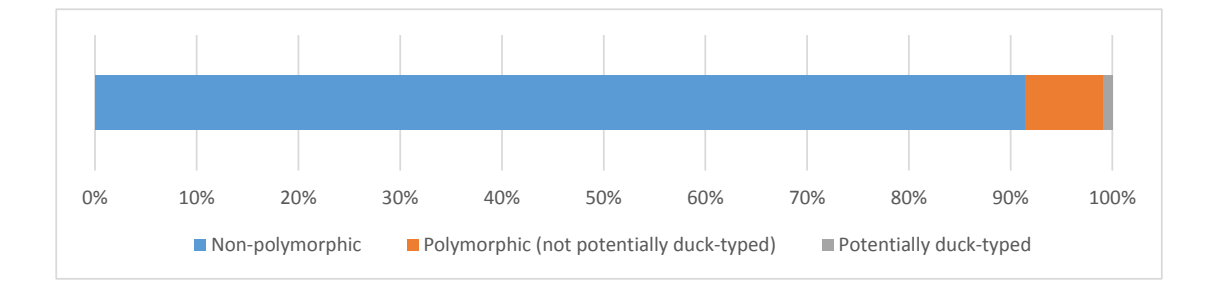

<span id="page-24-1"></span>Figure 4.4: Distribution of non-polymorphic, subtype polymorphic and potentially duck-typed variables on average

Figure [4.4](#page-24-1) shows the average usage of polymorphism over all the case studies. We can see that about 91% of all variables are non-polymorphic. That means they had only values with the same type assigned during the whole execution. About 8% of the variables are subtype polymorphic. These are the variables that had variables with different types assigned - but the types were all similar. And the part of potentially duck-typed variables - variables that had values assigned with completely different types - is only around

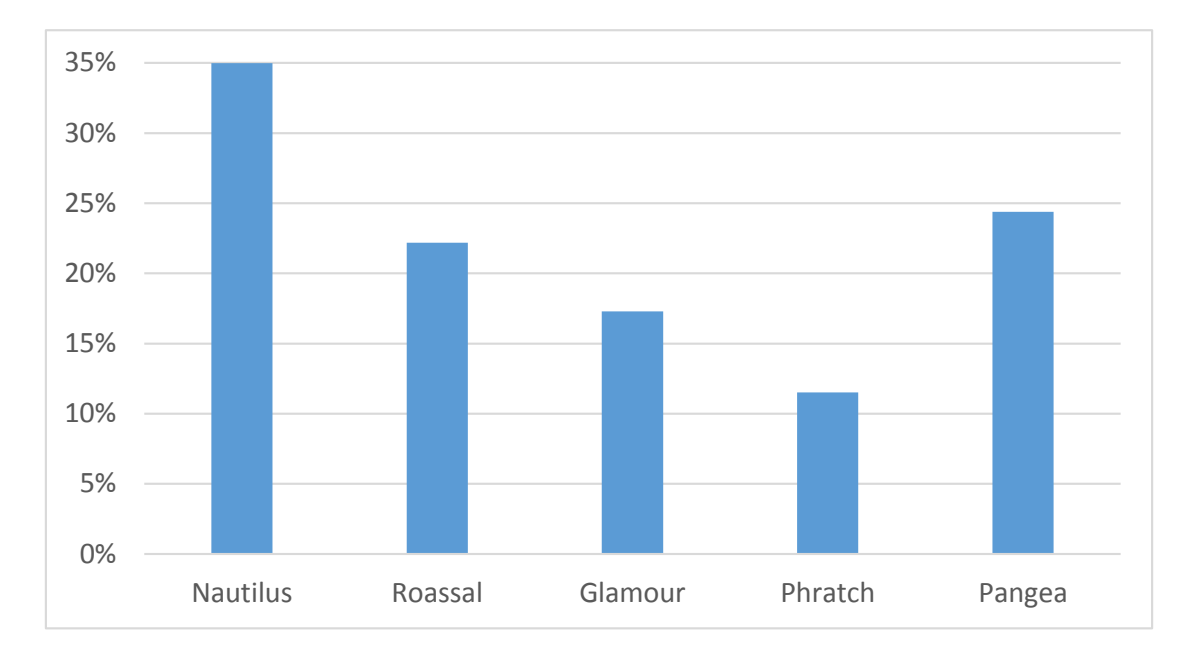

1% on average. As we can see the usage of duck-typing is quite rare.

<span id="page-25-1"></span>Figure 4.5: Fraction of variables that are only initialized and never reassigned.

Figure [4.5](#page-25-1) shows the percentage of variables that are assigned to just once. That means they are only initialized but never reassigned. We can see that about 20% of all the variables are used this way. This kind of variables is often used to improve the readability of the code by splitting a complex code block into different parts, assign the parts to variables and formulate the complex code using the variables, e.g.

```
1 dict := Dictionary new at: 1 put: (Dictionary new at: 1 put: 2; yourself); yourself.
\overline{2}3 innerDict := Dictionary new.
4 innerDict at: 1 put: 2.
5 dict := Dictionary new.
6 dict at: 1 put: innerDict.
```
The first line is equivalent to lines 3-6. But the second code part has a better readability than the first one. Here the variable innerDict is only initialized but never reassigned.

In these 5 case studies we can say that 4 of them are rather development projects (Nautilus, Roassal, Glamour and Pangea) and the only real application project is Phratch. Looking at the results regarding this categorization we cannot find any difference between development and application projects. So we can assume that the developers of development projects use variable assignments and polymorphism in a similar way as the developers of application projects.

#### <span id="page-25-0"></span>4.1 Patterns

After we found all the potentially duck-typed variables we examined them manually and tried to categorize them by how they are used. The following list shows the patterns we have found. To make the patterns

more clear we will look at an example for each pattern. The examples are real ones found in our case studies.

• semantics are same, different APIs - the variable takes objects that are semantically the same but use a different API.

*Example*: In Roassal we find the method

RTMetricNormalizer>>normalizePosition:min:max:using: that contains the following code:

```
1 ...
2 minValue := 1000000.
3 maxValue := -10000000.
4 elements do: [ :el |
       5 | t |
       6 t := transformation rtValue: (metricBlock rtValue: el model).
7 minValue := minValue min: t.
8 maxValue := maxValue max: t ].
    (maxValue - minValue) = (0 0 0) ifTrue: [
10 ...
```
Here we want to normalize the position of the Roassal elements. We loop over all the Roassal elements and get its position - a Point - and update the current minValue and maxValue. Because we initialized minValue and maxValue with 1000000 and -1000000 these variables in lines 7 and 8 can have two different types: SmallInteger and Point. Points and Numbers are very similar because a point is represented by two Numbers. So we have here a different API but the semantic is the same.

• object or **BlockClosure** - the variable takes objects and code blocks

*Example*: For this pattern we will look at a basic example not related with the case studies.

```
1 coll := OrderedCollection new.
2 ...
3 coll collect: [ :each | each asFloat ].
4 coll collect: #asFloat
```
Here lines 3 and 4 are equivalent. We can send a BlockClosure or a ByteSymbol to this method collect: and in both cases we get a collection containing the numbers as Float. So in this category we will collect variables that take objects - in this case a symbol - and code blocks.

• any object as data model - the variable takes objects that serve as data model

*Example*: Roassal has the method ROElement >>model: containing:

```
1 model := anObject
```
Whenever Roassal wants to visualize an object then it creates a Roassal element of type ROE lement for this object. The method above is then called to store a reference to the object which is then used as data model for this Roassal element.

Let's assume we want to visualize all classes in the system and the connections to their subclasses. So we can create a Roassal element for each class and each of them holds a reference to the actual class in the system. When we want to visualize the edges which represent the connections between a class and its subclasses, Roassal needs a way to find the Roassal elements that need to be connected. That means it needs to be able to find the Roassal elements that represent a specific object. This is simply done by comparing the object with the model variable of all the Roassal elements. In this way Roassal can find all the elements which represent the subclasses of a specific class and then

draw a connection to them.

So Roassal can use any object as data model and interactions with that model are given through metaprogramming.

• collection or single element - the variable takes a whole collection of objects or just a single element

*Example*: Roassal has a method ROTreeMapLayout>>prepareGraph: that contains the following code:

```
1 roots := ROGraphTransformation new fromEdgesToNesting: nodeCollection edges: edges.
2
3 (roots isKindOf: Collection) ifFalse: [
4 roots := OrderedCollection with: roots.
5 ].
```
When Roassal needs to create a tree map it asks for the root nodes of the tree. If we have multiple roots we get a collection of the roots. But if we only have one root we don't get a collection containing only this node but we get the node object itself. So the code checks if this roots variable is a collection and if not then it creates a new collection containing this root node.

• real usage of potential duck-typing - the variable can have completely different types from different parts of the inheritance tree. Since we don't investigate the invoked methods in this thesis it is still only a potential usage of duck-typing. Additionally it does not fit the other patterns.

*Example*: An example from a method in Phratch: PhratchUpdatingStringMorph>>readFromTarget

```
1 | v |
2 (v := self valueFromTargetOrNil) ifNil: [ˆ contents].
3 lastValue = v ifTrue: [ˆ contents].
4 lastValue := v.
5 ˆ self formatValue: v
```
This method is called when a string morph is updated. E.g. a progress bar changes its value so this method is called to also update the text representation of the progress. Or a color picker that displays the name or the hex represenation of the selected color. On line 3 the method compares the current value v with the stored lastValue to see if it's needed to update the text. This variable lastValue does not store the string representation itself but the object that is represented. E.g. if the color is changed it does not store the color name as String but the Color object itself. So this variable lastValue can have different types assigned. There are no methods invoked on the variable; it's only stored for comparison. Since we ignore the interface of a variable in this thesis this variable lastVariable meets the conditions to count as a real usage of potential duck-typing.

• potential wrong usage - the variable takes values of types that do not make any sense regarding the name of the variable and the other types assigned.

*Example*: In Nautilus we find the method MethodWidget>>methodIconFor: which contains the following line:

1 button := action actionIcon.

Nautilus uses this method to display an icon next to a method in the method browser. Some of those icons are clickable (e.g. overriding/overridden arrows) and some are not (e.g. halt flag or no icon). So the type of the values assigned to this variable called button can be an IconicButton (clickable), a ColorForm (e.g. flags, not clickable) or Form (no icon). This can be confusing

since this variable button is not always used as a real button. In duck-typing the type of an object is defined by its behavior. But the behavior is not the same for all these icons; some of them are clickable and others are not. There is no run-time error, so it's still duck-typing. But because of the confusion we will categorize this example as potential wrong usage.

In the following sections we show the patterns for each project. The first column in the table is the pattern and the second column shows how many of the potentially duck-typed variables use this pattern.

#### <span id="page-28-0"></span>4.1.1 Patterns for Nautilus

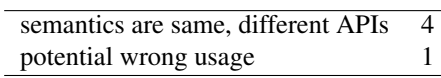

#### <span id="page-28-1"></span>4.1.2 Patterns for Roassal

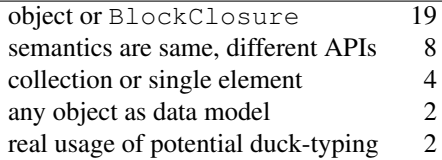

#### <span id="page-28-2"></span>4.1.3 Patterns for Glamour

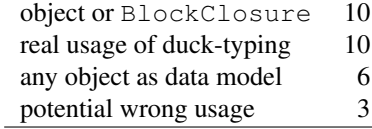

#### <span id="page-28-3"></span>4.1.4 Patterns for Phratch

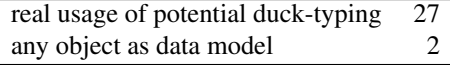

#### <span id="page-28-4"></span>4.1.5 Patterns in total

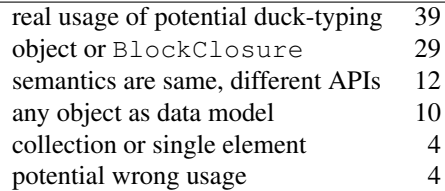

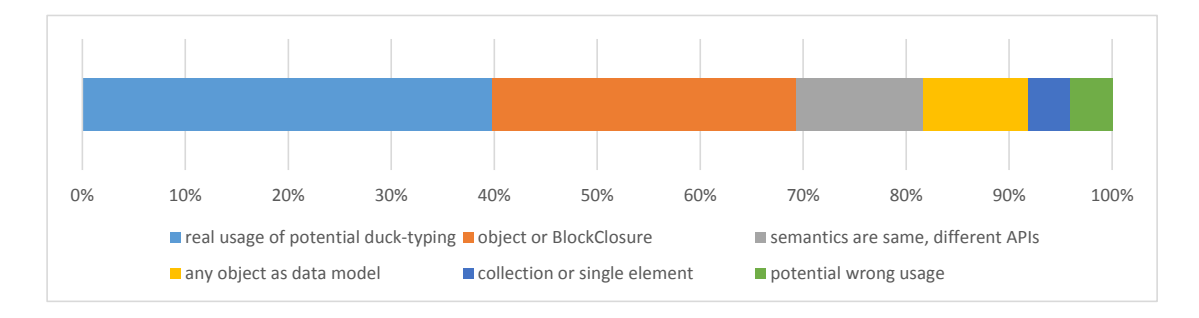

<span id="page-29-3"></span>Figure 4.6: Distribution of use patterns for potentially duck-typed variables

In figure [4.6](#page-29-3) we can see that about 40% of all potentially duck-typed variables use real duck-typing. Another 30% handle objects or code blocks, about 12% take objects that have a similar semantic but a different API, 10% of the potentially duck-typed variables are used as data model, about 4% handle single elements and collections and the other 4% are potential wrong usages.

#### <span id="page-29-0"></span>4.2 Summary

In this thesis we evaluated the dynamic behavior of Smalltalk applications. We have written a tool called VariableTracker that can collect information about variables being written during the run time of a Smalltalk application. VariableTracker also allows us to do a basic analysis of the collected data to find potentially duck-typed variables. Optionally the collected data can be stored in an external MongoDB database.

This tool was then used in 5 case studies of common Smalltalk applications. The results show that almost all of the variables that are assigned are temporary or instance variables. On average about one half of the collected data are temporary and the other half are instance variables. Global variables or method arguments are only assigned in very rare cases.

More than 90% of the variables are non-polymorphic. About 9% are subtype polymorphic and only about 1% are potentially duck-typed. So the usage of duck-typing is quite rare.

These potentially duck-typed variables were then manually examined and categorized into 6 different patterns of how the variable is used. About 40% of the variables use real duck-typing. The rest is used in other kinds of duck-typing.

#### <span id="page-29-1"></span>4.3 Threats to validity

#### <span id="page-29-2"></span>4.3.1 External validity

In this thesis we evaluated the dynamic behavior of Smalltalk applications. Since we need to run all the programs to do a dynamic analysis we can only analyze a limited number of projects. So we decided to do 5 case studies. We tried to select projects that are often used in a Smalltalk environment. To not only have development but also an application project one of our case studies included the analysis of Phrach.

In a static analysis - as done by Oscar Callau´ *et al.* (see [Related work\)](#page-31-0) - it would be possible to analyze a much bigger number of projects but we would lose a lot of information about the real dynamic behavior of the program.

#### <span id="page-30-0"></span>4.3.2 Internal validity

The categorization of the potentially duck-typed variables to different usage patterns was done manually. In some cases the assignment to a specific category was not completely clear. It would be possible to categorize them to multiple patterns. So we added them to the most reasonable category from our point of view. Another person using the same data could get a slightly different result regarding the distribution of the usage patterns.

# Related work **5**

<span id="page-31-0"></span>There exist a number of empirical studies about static and dynamic analysis of software projects.

One of the most related works is the statical analysis of the usage of polymorphism in Smalltalk by Oscar Callau<sup>*et al.* [\[1\]](#page-32-5) They did a static analysis on the 1000 largest projects found in Squeaksource. They</sup> found out that dynamic features are rarely used and they are more used in specific kinds of projects such as core system libraries and development tools than in normal applications. Also the most used dynamic features are supported by other static languages such as Java.

Another related work is an analysis of the dynamic behavior of JavaScript programs by Gregor Richards *et al.* [\[7\]](#page-32-6) Their results show that libraries often change the built-in prototypes in JavaScript to add behavior to types. Also their assumption that the use of eval is infrequent and primarily used for deserialization turned out to be wrong.

There exists also an analysis about the dynamic behavior of Python applications by Alex Holkner and James Harland.[\[4\]](#page-32-7) They concluded that most of the dynamic behavior - such as adding properties to an object - is done at the initialization phase of the object. And during the rest of the object lifetime they are more or less used in a static way.

## Bibliography

- <span id="page-32-5"></span>[1] Oscar Callau, Romain Robbes, Éric Tanter, and David Röthlisberger. How developers use the dynamic features of programming languages: The case of Smalltalk. In *Proceedings of the 8th working conference on Mining software repositories (MSR 2011)*, pages 23–32, New York, NY, USA, 2011. IEEE Computer Society.
- <span id="page-32-4"></span>[2] Andrea Caracciolo, Andrei Chis, Boris Spasojevic, and Mircea Lungu. Pangea: A workbench for ´ statically analyzing multi-language software corpora. In *Source Code Analysis and Manipulation (SCAM), 2014 IEEE 14th International Working Conference on*, pages 71–76. IEEE, September 2014.
- <span id="page-32-1"></span>[3] Luca Cardelli and Peter Wegner. On understanding types, data abstraction, and polymorphism. *ACM Computing Surveys*, 17(4):471–522, December 1985.
- <span id="page-32-7"></span>[4] Alex Holkner and James Harland. Evaluating the dynamic behaviour of python applications. In *Proceedings of the Thirty-Second Australasian Conference on Computer Science-Volume 91*, pages 19–28. Australian Computer Society, Inc., 2009.
- <span id="page-32-3"></span>[5] Steven S. Muchnick. *Advanced compiler design implementation*. Morgan Kaufmann, 1997.
- <span id="page-32-0"></span>[6] Benjamin Pierce. *Types and Programming Languages*. The MIT Press, 2002.
- <span id="page-32-6"></span>[7] Gregor Richards, Sylvain Lebresne, Brian Burg, and Jan Vitek. An analysis of the dynamic behavior of javascript programs. *SIGPLAN Not.*, 45(6):1–12, June 2010.
- <span id="page-32-2"></span>[8] Andrew Hunt and David Thomas. Programming ruby: The pragmatic programmer's guide. In *New York: Addison-Wesley Professional.*, 2, 2000.

# <span id="page-33-0"></span>Anleitung zu wissenschaftlichen Arbeiten **A**

This tutorial explains how we can use [VariableTracker](#page-7-0) to instrument the code we are interested in to collect and optionally store data about the variable usage in a MongoDB database and then analyze it using the analysis provided by VariableTracker.

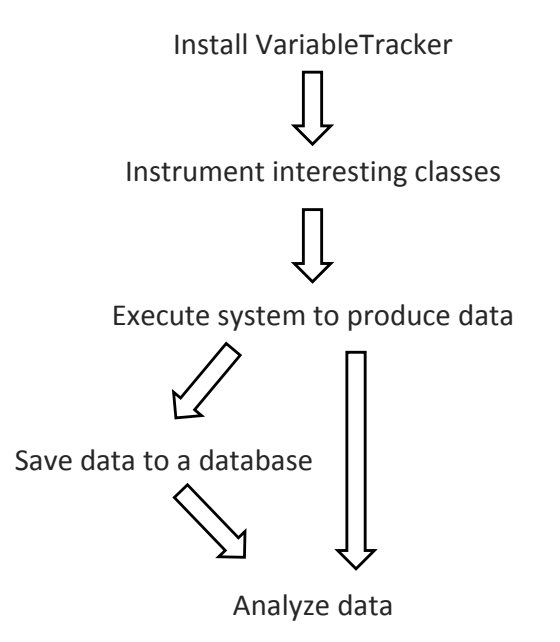

<span id="page-33-1"></span>Figure A.1: Usage flow how to use VariableTracker

In figure [A.1](#page-33-1) you get a general overview how VariableTracker is used. After the data was collected we have the possibility to store it to an external database or we can directly analyze it.

#### Preparation

The source code for VariableTracker is hosted on SmalltalkHub<sup>[1](#page-34-0)</sup>.

It has some dependency projects:

- Reflectivity<sup>[2](#page-34-1)</sup> Used to hook the method when a variable is written
- MongoTalk<sup>[3](#page-34-2)</sup> (optional) Driver to talk to the MongoDB database
- MongoDB<sup>[4](#page-34-3)</sup> (optional) The database where the information about the variables are stored

MongoTalk and MongoDB are optional. The collected data is first cached in a dictionary. The analysis of the data can also directly be done using the cache - without storing the data to a database. If we don't want to store the data in a database we can skip the steps to set up a connection to the database or load it from the database back into our Smalltalk image.

#### Collect the data

After we have installed VariableTracker and its dependencies we are ready to collect variable type data.

To activate VariableTracker we can use one or multiple of the following commands:

```
1 VariableTracker activateOnClass: MyClass.
2 VariableTracker activateOnMethod: (MyClass>>#doSomething).
3 VariableTracker activateOnPackageName: 'Nautilus'.
4 VariableTracker activateOnPackagesStartingWith: 'Nautilus'.
```
The VariableTracker provides an interface to enable tracking all variables of a whole class, of a specific method or on complete packages. It's also possible to combine any of the commands above.

Now, every time a tracked variable is assigned, information about this variable is collected and cached.

As we have seen in section [2.2.5](#page-10-0) about how the caching and storing of the data works we only collect variable - type combinations instead of creating an entry for every variable assignment. If we don't want this behavior but want an entry for each assignment we can change that by executing:

<sup>1</sup> VariableTracker collectAll: true

To stop VariableTracker from collecting data we can just call the corresponding deactivation methods.

<sup>1</sup> VariableTracker deactivateOnClass: MyClass.

```
2 VariableTracker deactivateOnMethod: (MyClass>>#doSomething).
```

```
3 VariableTracker deactivateOnPackageName: 'Nautilus'.
```

```
4 VariableTracker deactivateOnPackagesStartingWith: 'Nautilus'.
```

```
1http://smalltalkhub.com/#!/˜rostebler/VariableTracker
```

```
2http://smalltalkhub.com/#!/˜RMoD/Reflectivity
```

```
3http://smalltalkhub.com/#!/˜MongoTalkTeam/mongotalk
```

```
4http://www.mongodb.org/
```
#### APPENDIX A. ANLEITUNG ZU WISSENSCHAFTLICHEN ARBEITEN 35

#### Interaction with the database

If we want to store the data to a MongoDB database we first need to establish a connection to the database. After we are sure MongoDB is installed and running on our system and we have loaded MongoTalk from Smalltalk Hub in our image we can connect to the database using the command:

```
1 VariableTracker connectToDefaultDB
```
This will create a database and a collection both called 'VariableTracker' (if not existing yet) and connect to it.

If we want to connect to another database or another collection we can use one of the following commands:

```
1 VariableTracker connectToDB: dbName
2 VariableTracker connectToDB: dbName collection: collectionName
3 VariableTracker connectToDB: dbName collection: collectionName host: hostname
4 VariableTracker connectToDB: dbName collection: collectionName host: hostname port: port
5 VariableTracker connectToDefaultDBWithCollection: collectionName
```
After we have a connection to our database we can store the content of the cache to the database:

```
1 VariableTracker saveCacheToDB
```
If we want to load the data from the database to the VariableTracker cache and we are connected to the database then we can run the following command:

```
1 VariableTracker loadDataFromDB
```
This will load all the data in the database into the Pharo image and store it in the VariableTracker cache.

#### Analyze the data

To analyze the collected/loaded data we need the VariableTrackerAnalyzer class. We open a Transcript and then run the command:

```
1 VariableTrackerAnalyzer analyze
```
The data is now being analyzed and we can see a summary in the Transcript.

Additionally an inspector of a collection of all subtype polymorphic variables and another inspector of a collection of all potentially duck-typed variables is opened. We can use these inspectors to further examine the variables and see the whole data that was collected about a variable.

# <span id="page-36-0"></span>Raw data from the case studies **B**

### Nautilus

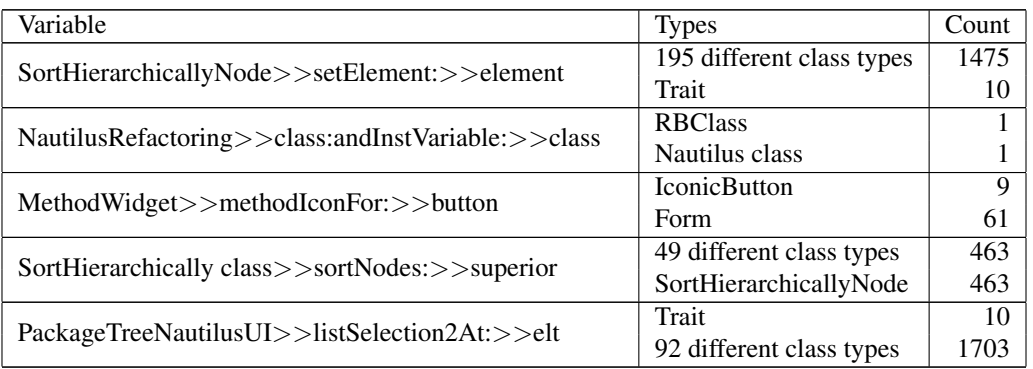

## Roassal

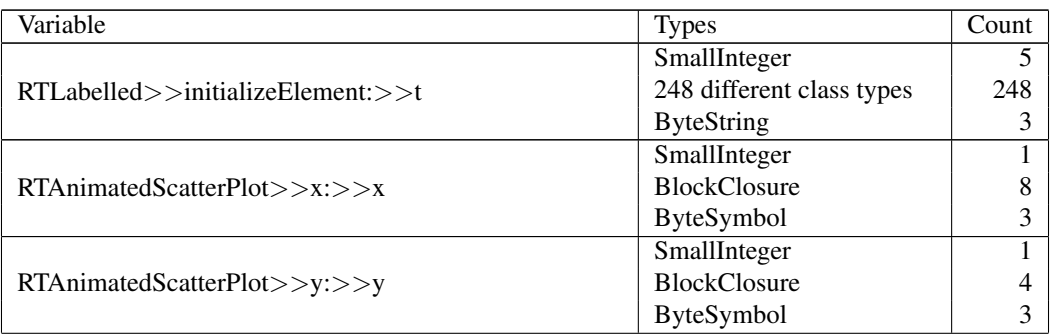

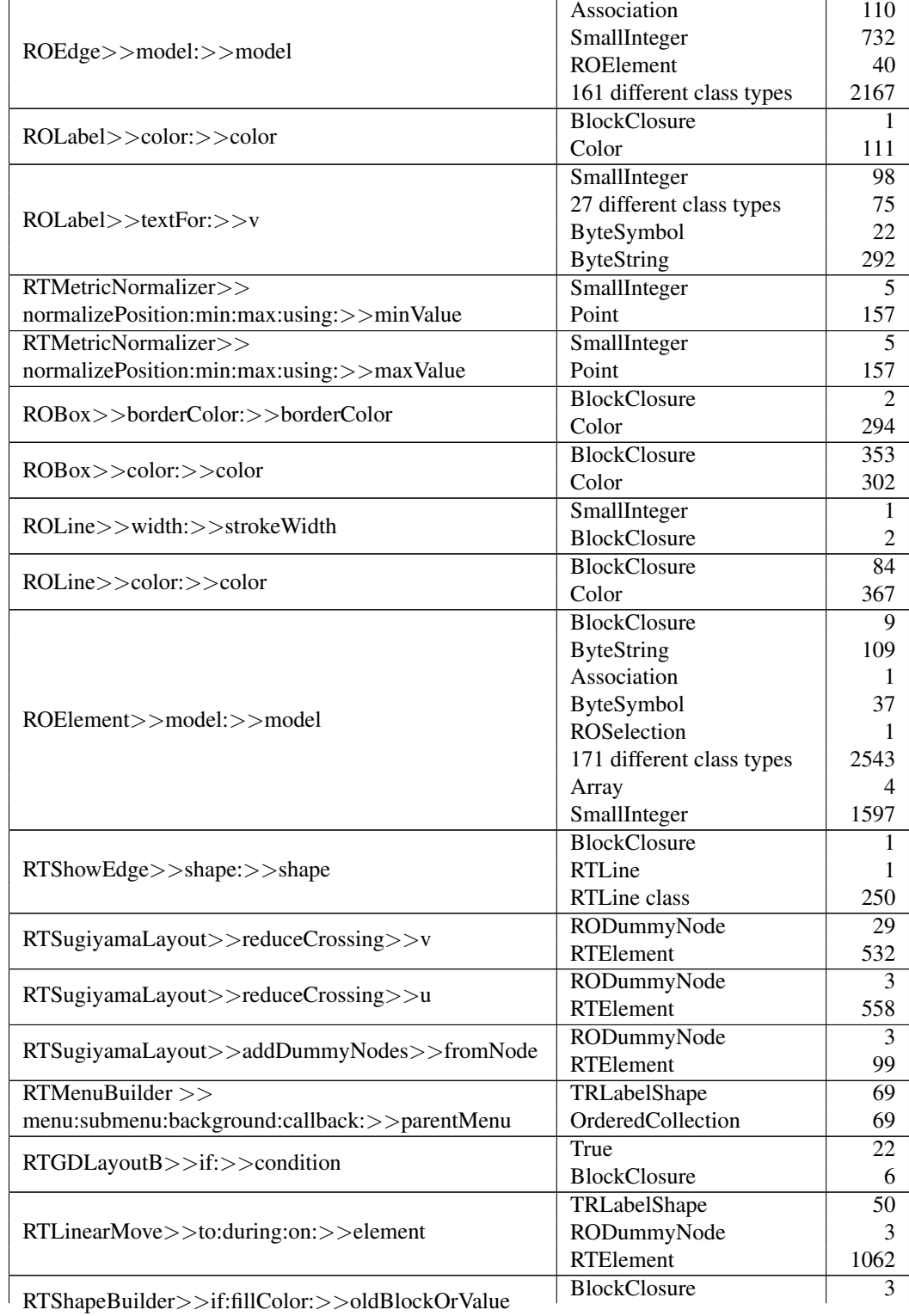

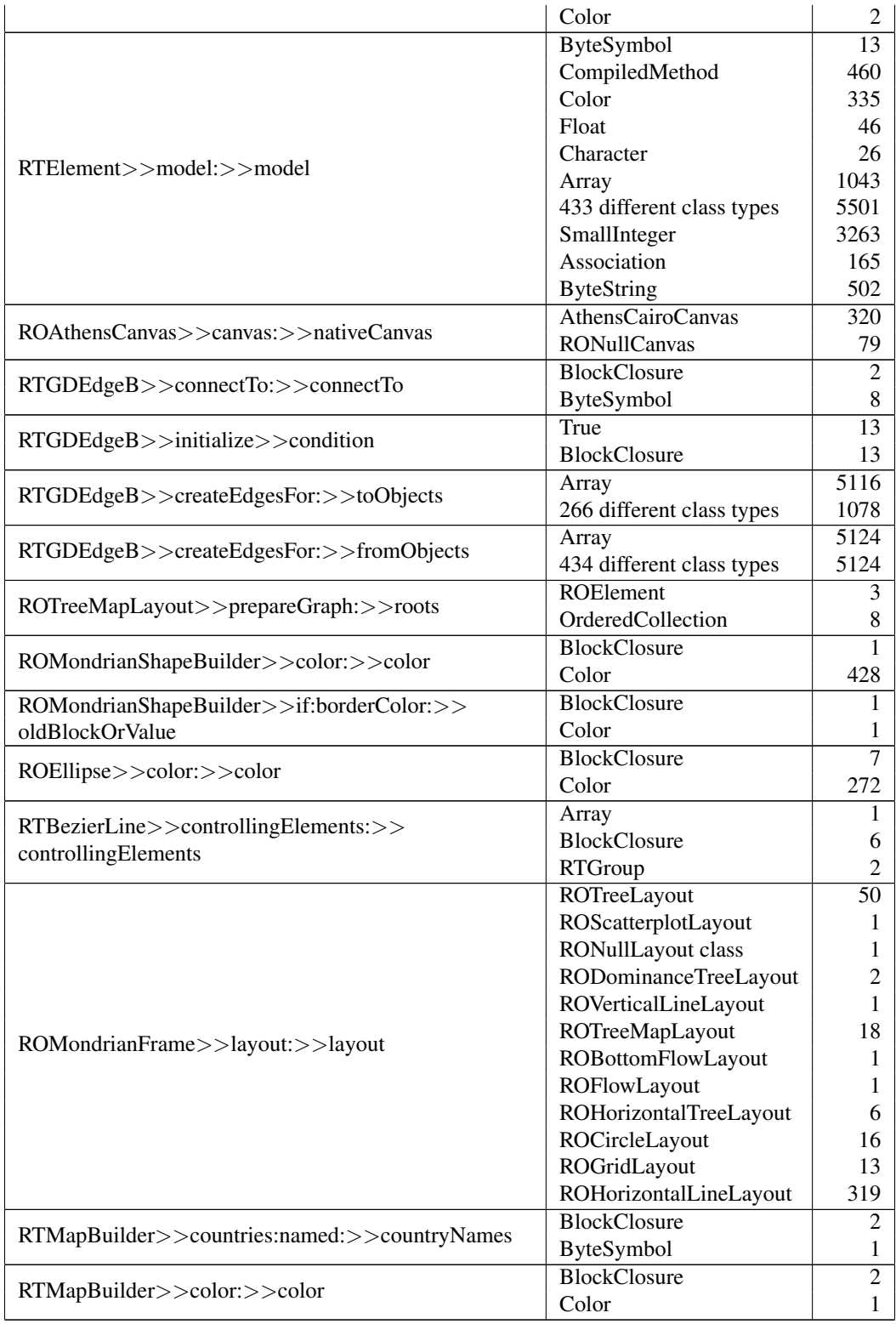

#### Glamour

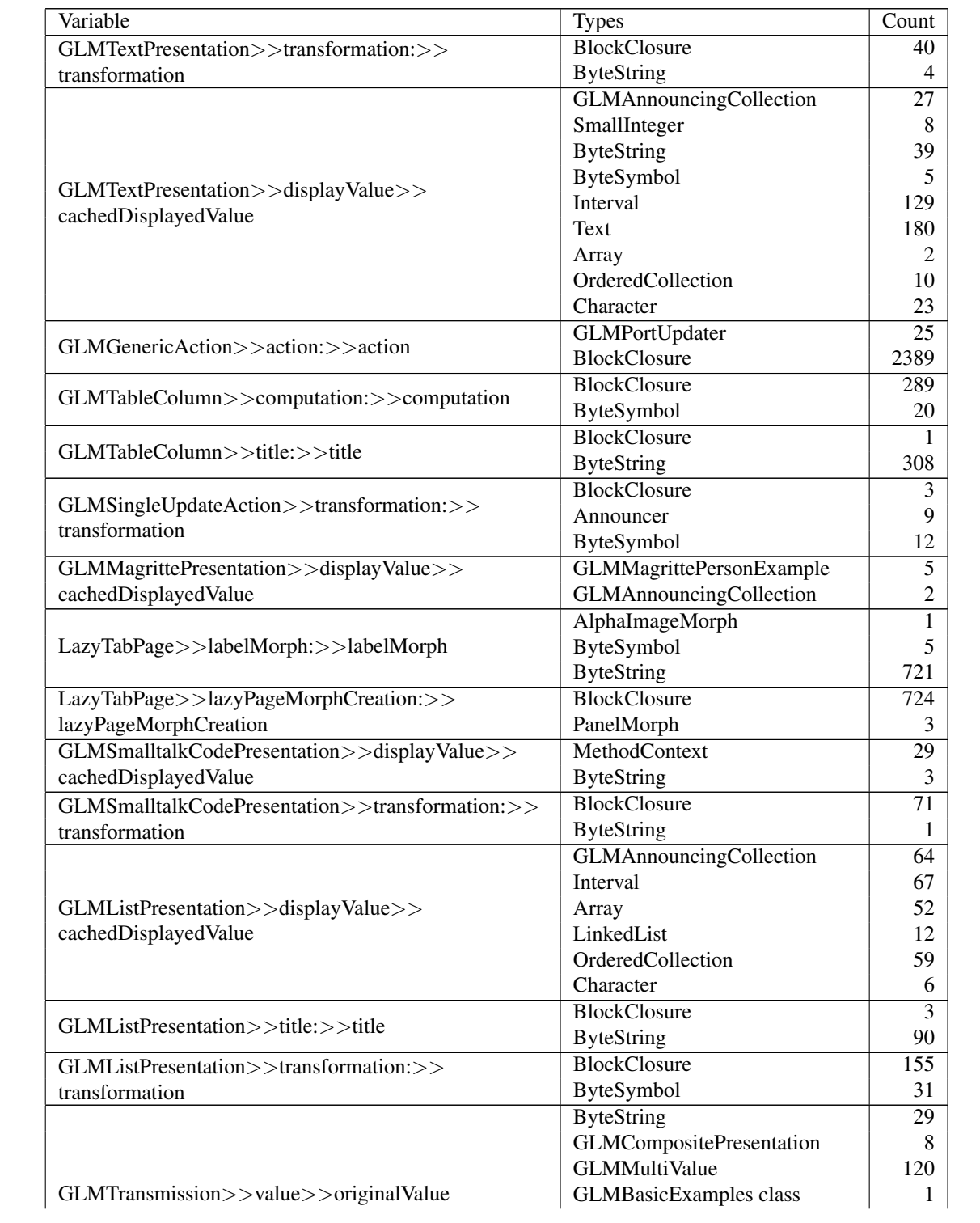

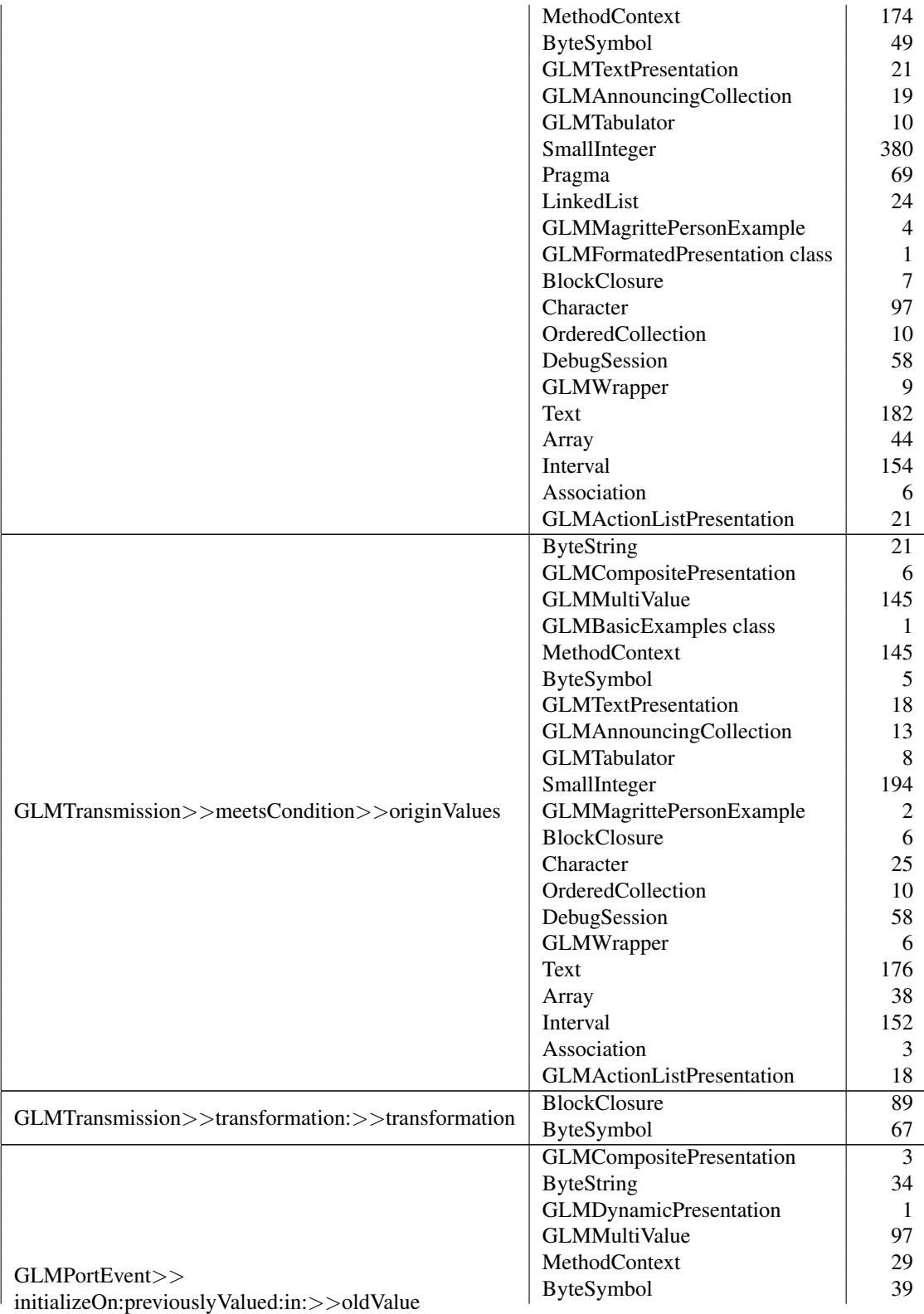

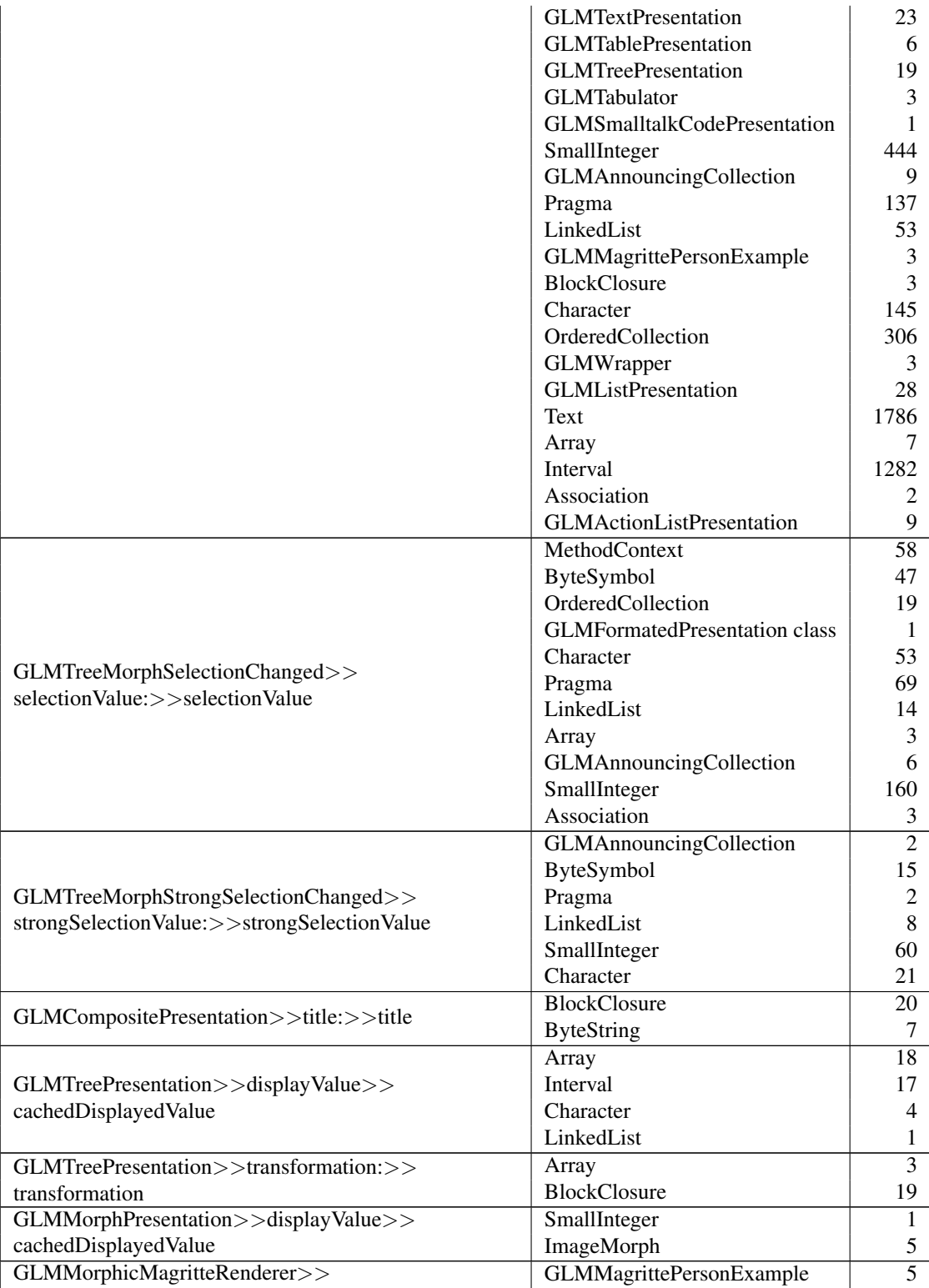

magritteMorphFrom:>>toShow

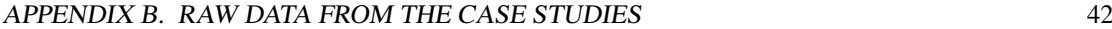

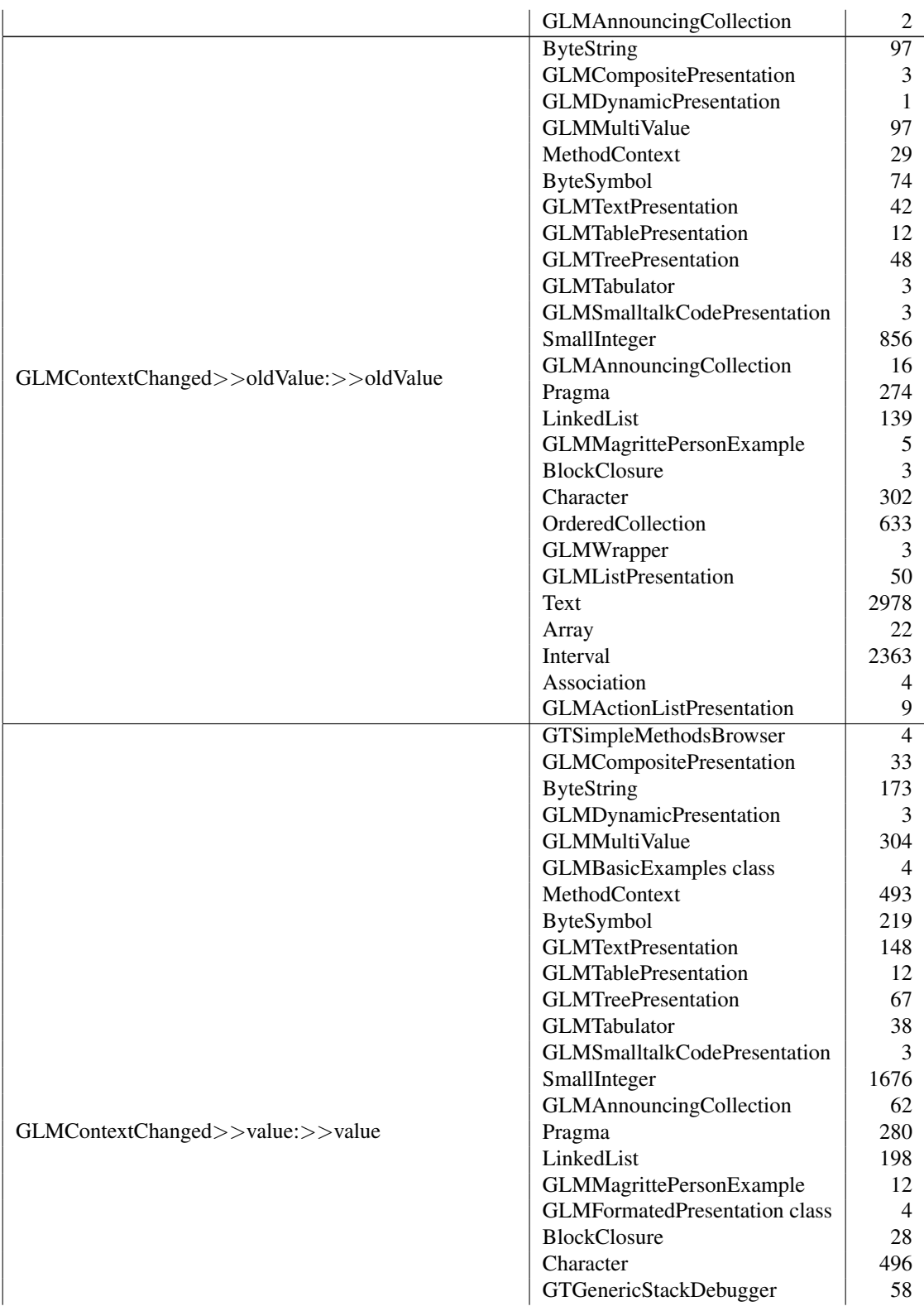

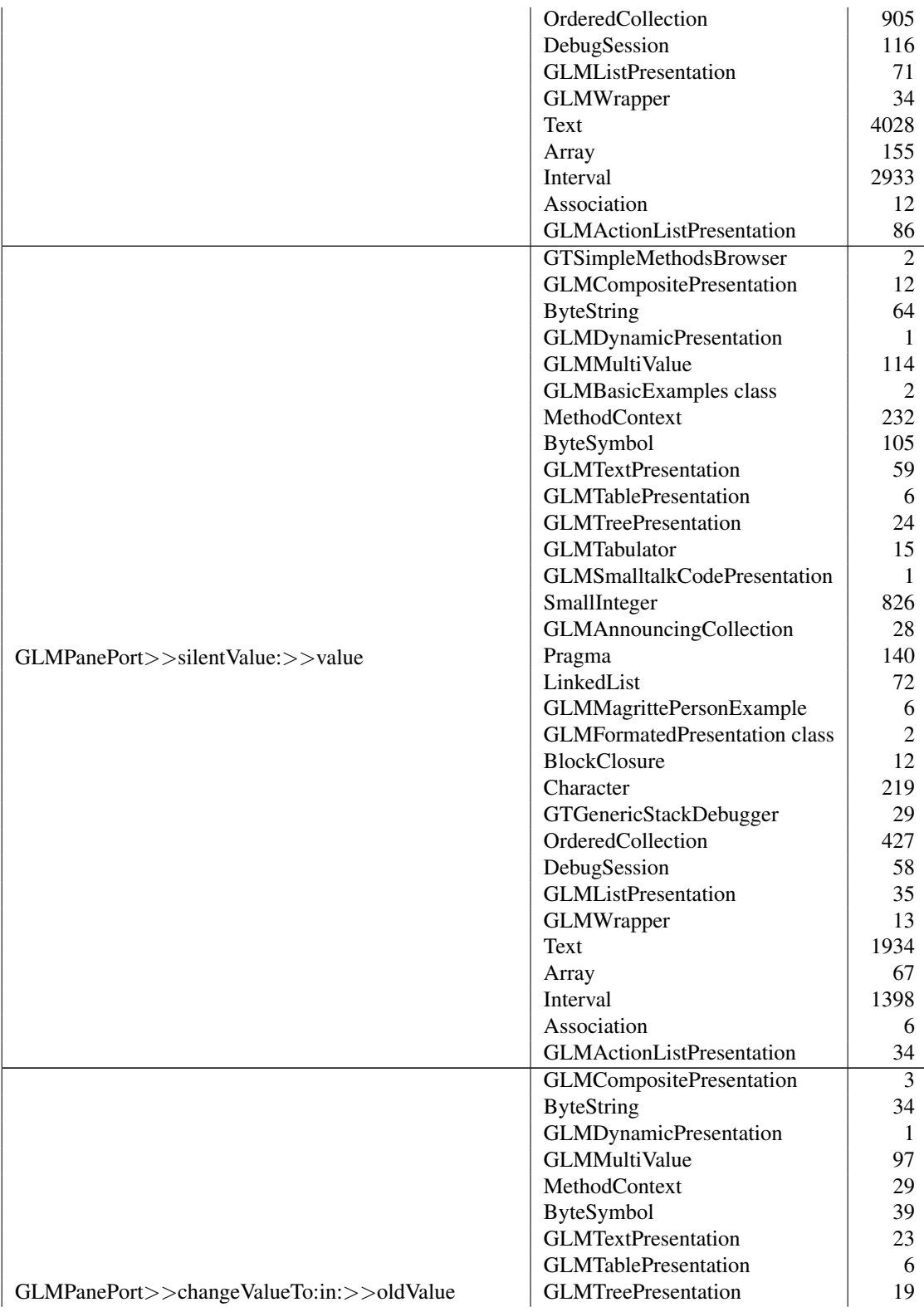

#### APPENDIX B. RAW DATA FROM THE CASE STUDIES 44

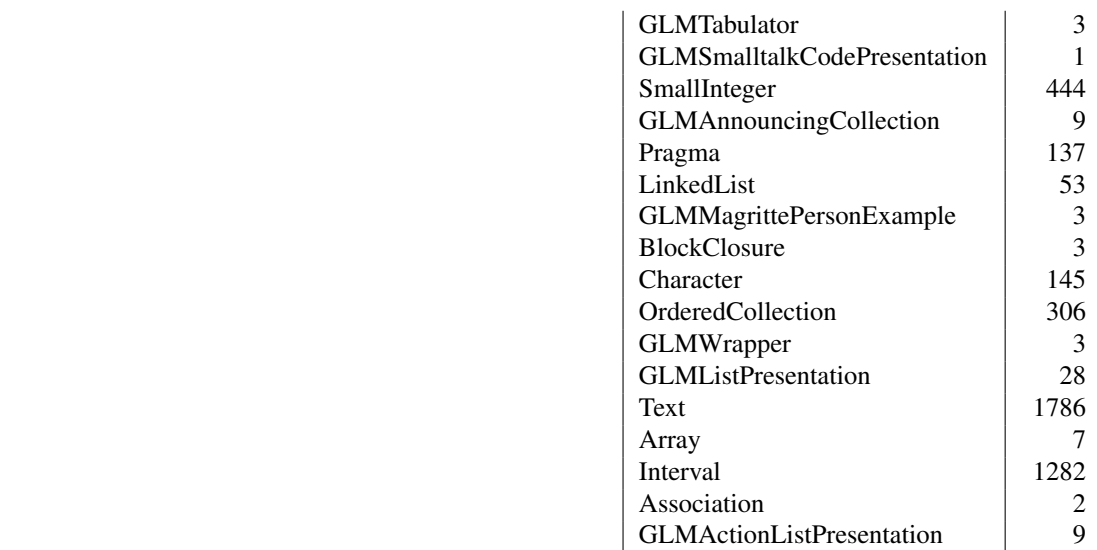

## Phratch

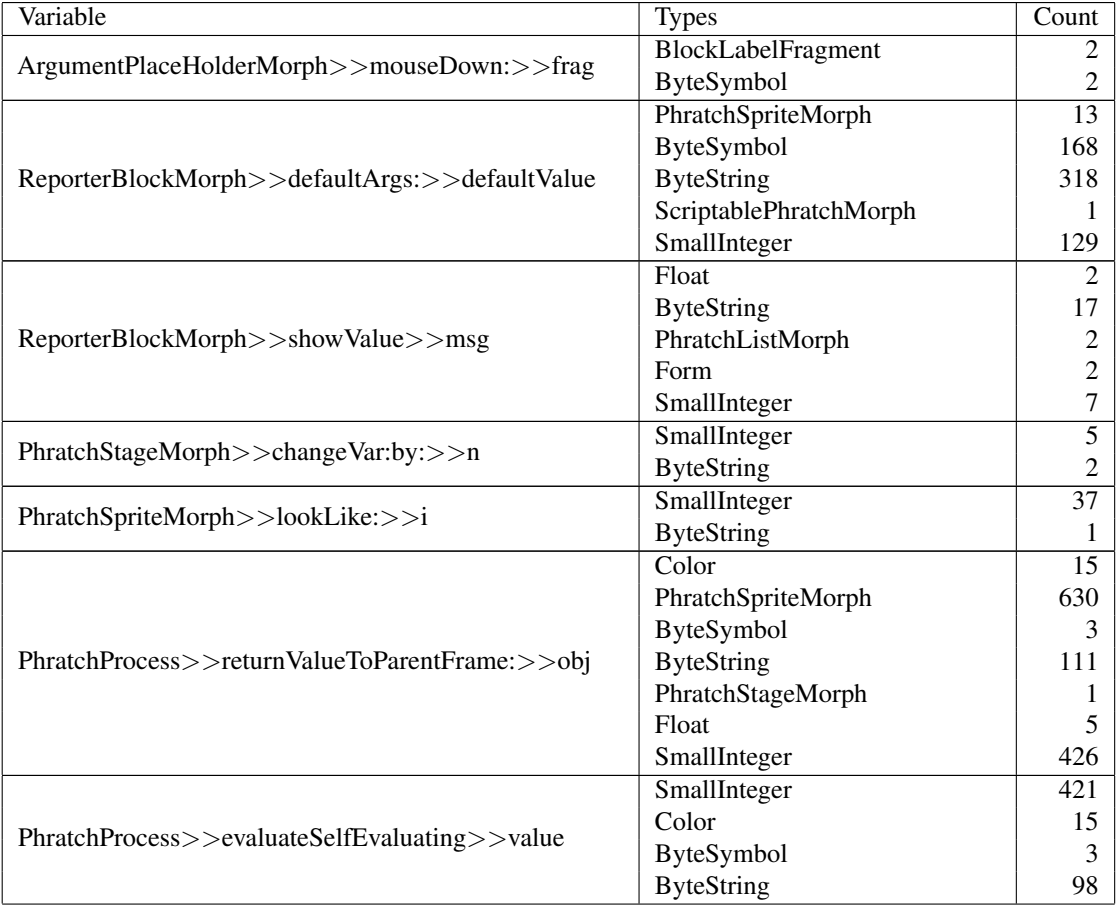

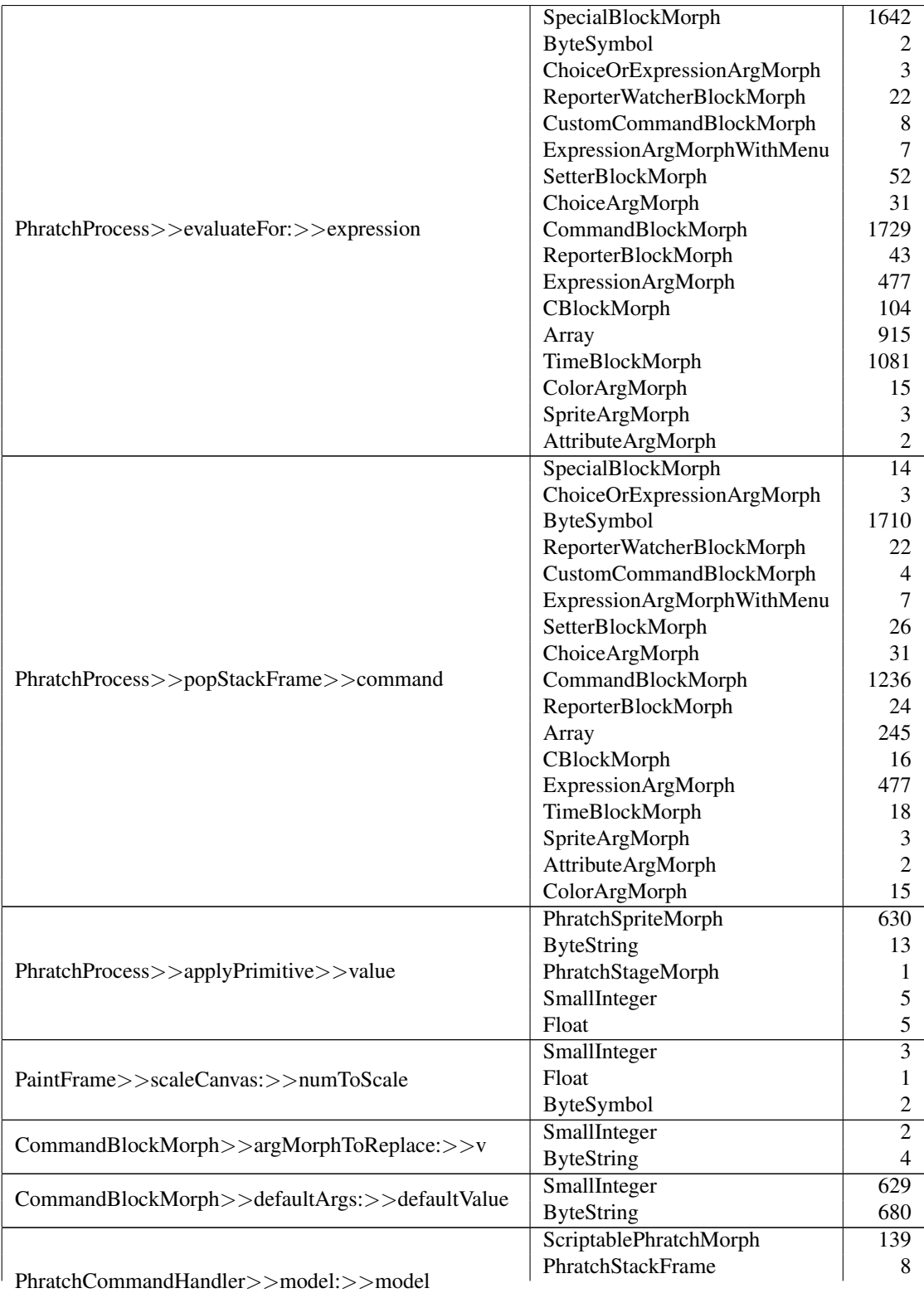

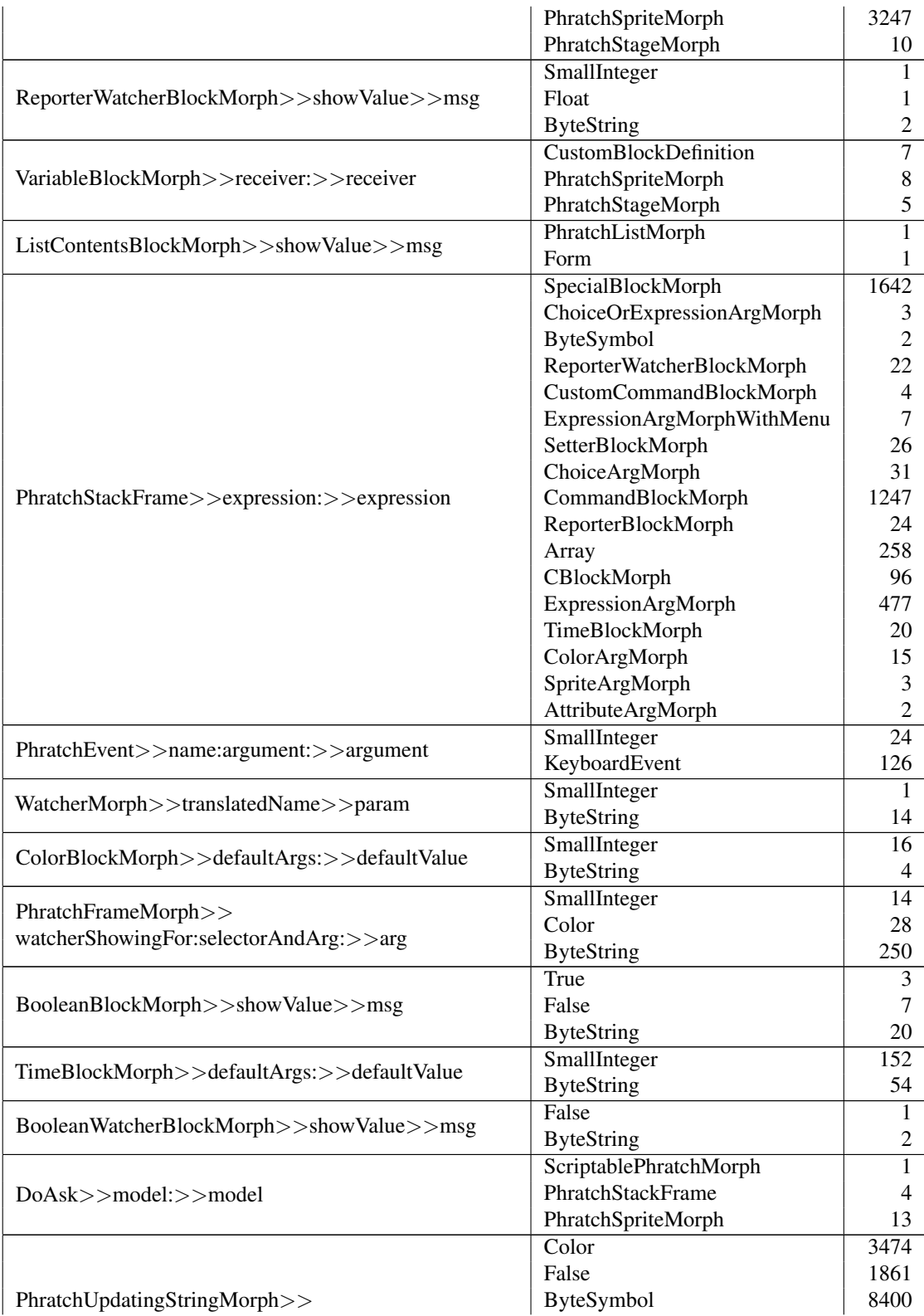

valueFromTargetOrNil>>result

#### APPENDIX B. RAW DATA FROM THE CASE STUDIES 47

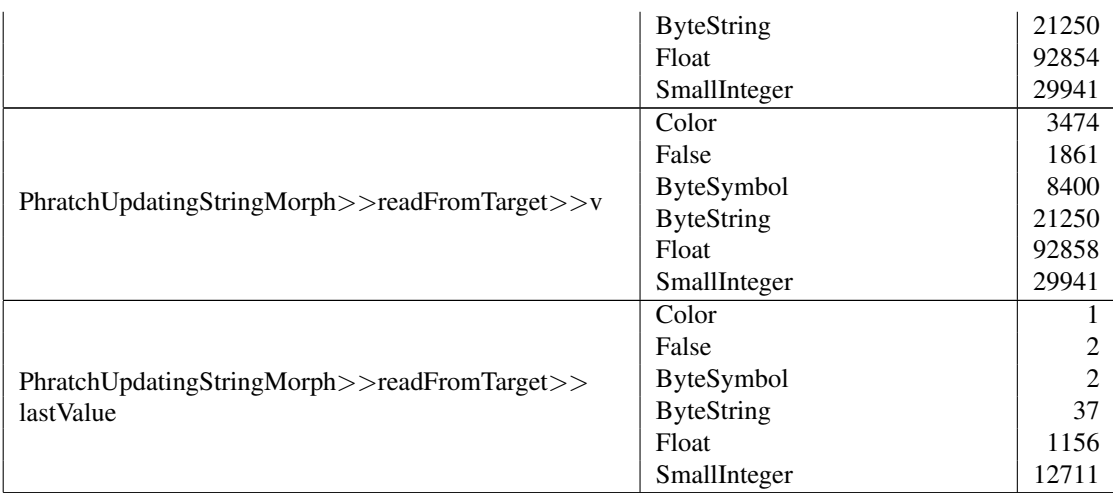

## Pangea

No potentially duck-typed variables found.